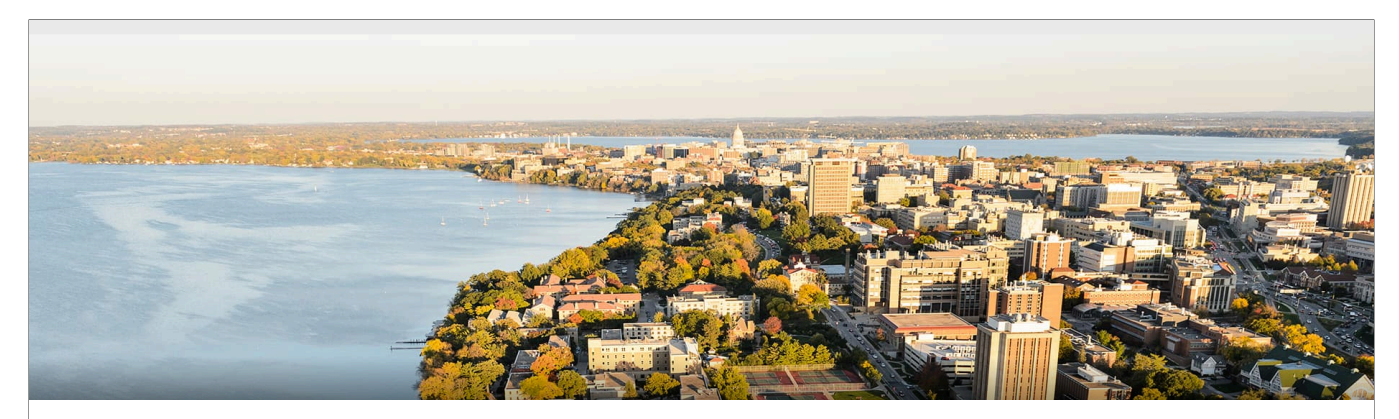

## CS 540 Introduction to Artificial Intelligence **Neural Networks (II)**

Yingyu Liang University of Wisconsin-Madison

**Oct 21, 2021**

Slides created by Sharon Li [modified by Yingyu Liang]

## **Today's outline**

- Single-layer Perceptron Continued
- Multi-layer Perceptron
	- Single output
	- Multiple output
- How to train neural networks
	- Gradient descent

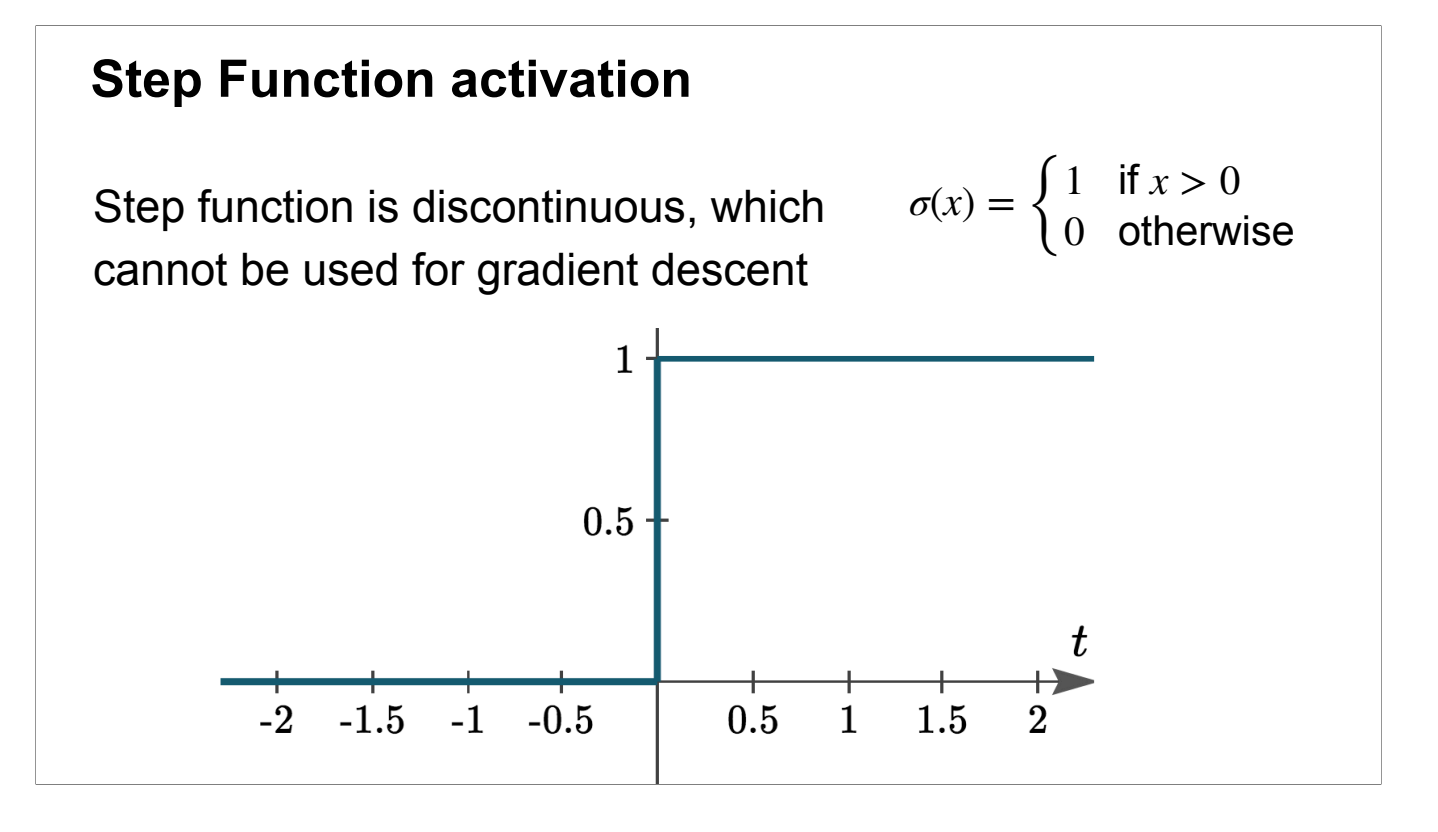

The standard perceptron uses the step function activation. There are other variants.

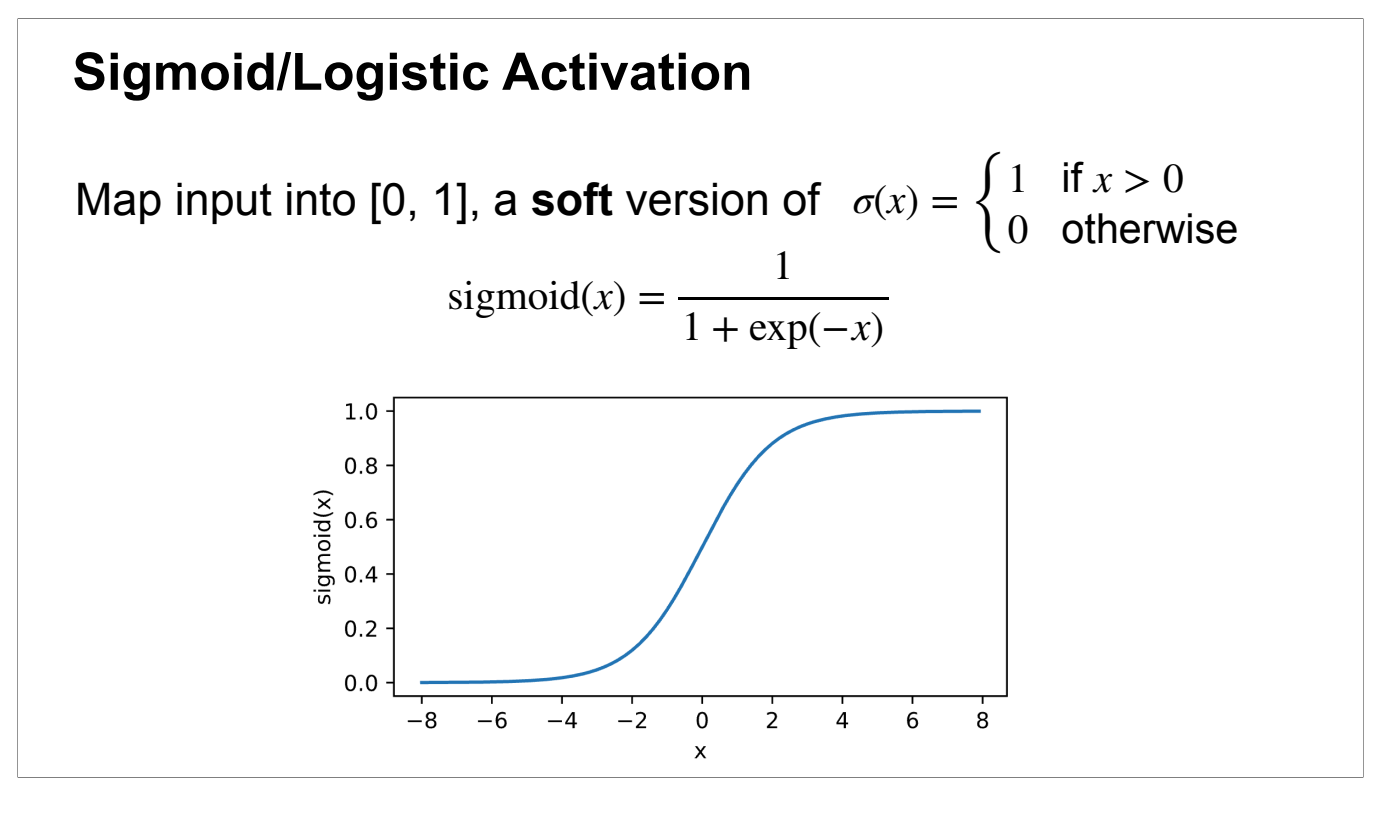

The sigmoid or logistic activation function is typically used in the output layer of the network for classification. Will learn more later.

The sigmoid perceptron with the sigmoid activation is just the model for logistic regression. (Note that logistic regression is actually for classification, not for regression!)

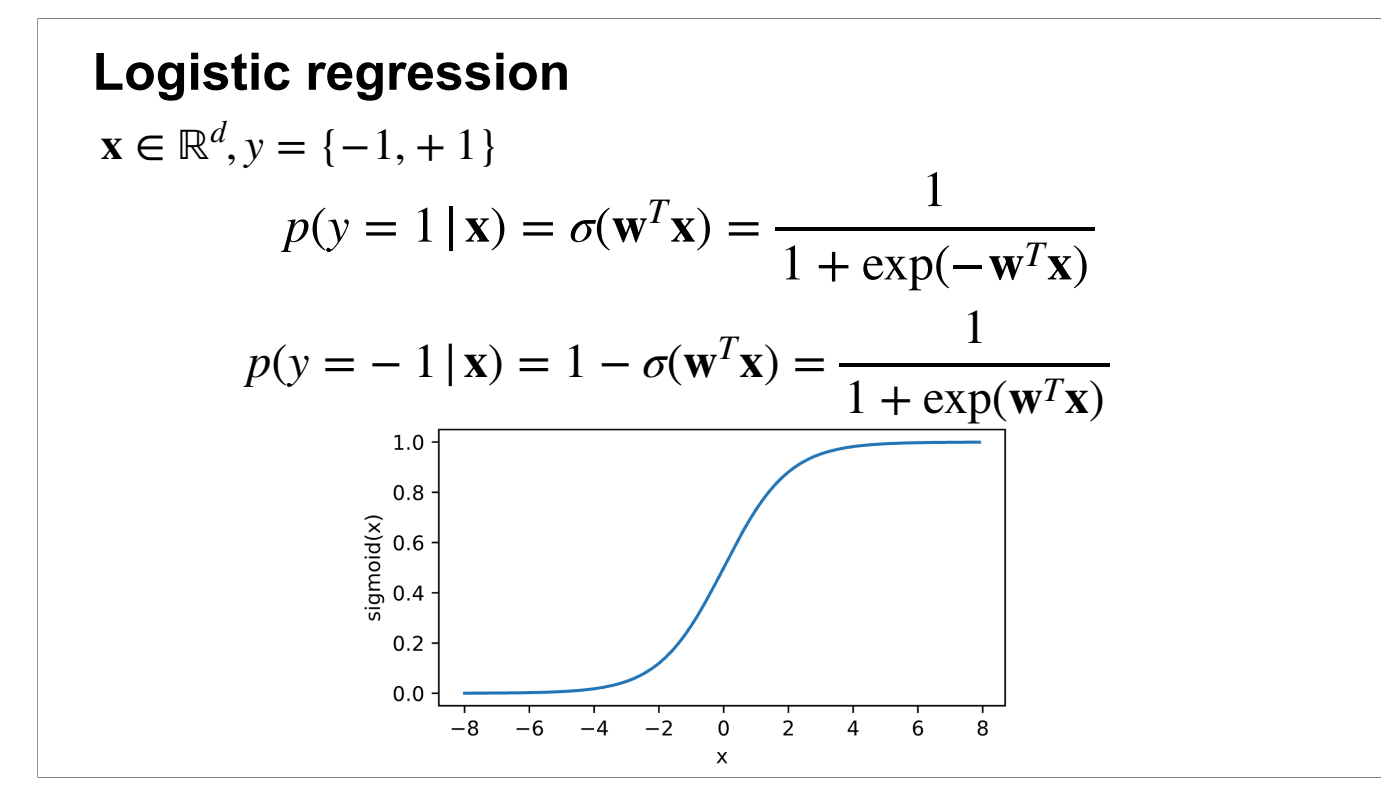

#### **Logistic regression**

Given:  $\{({\bf x}_i, y_i)\}_{i=1}^n$ 

Training: maximize likelihood estimate (on the conditional probability) 1

$$
\max_{\mathbf{w}} \sum_{i} \log \frac{1}{1 + \exp(-y_i \mathbf{w}^T \mathbf{x}_i)}
$$

Training: MLE Optimization: typically use SGD or minibatch SGD

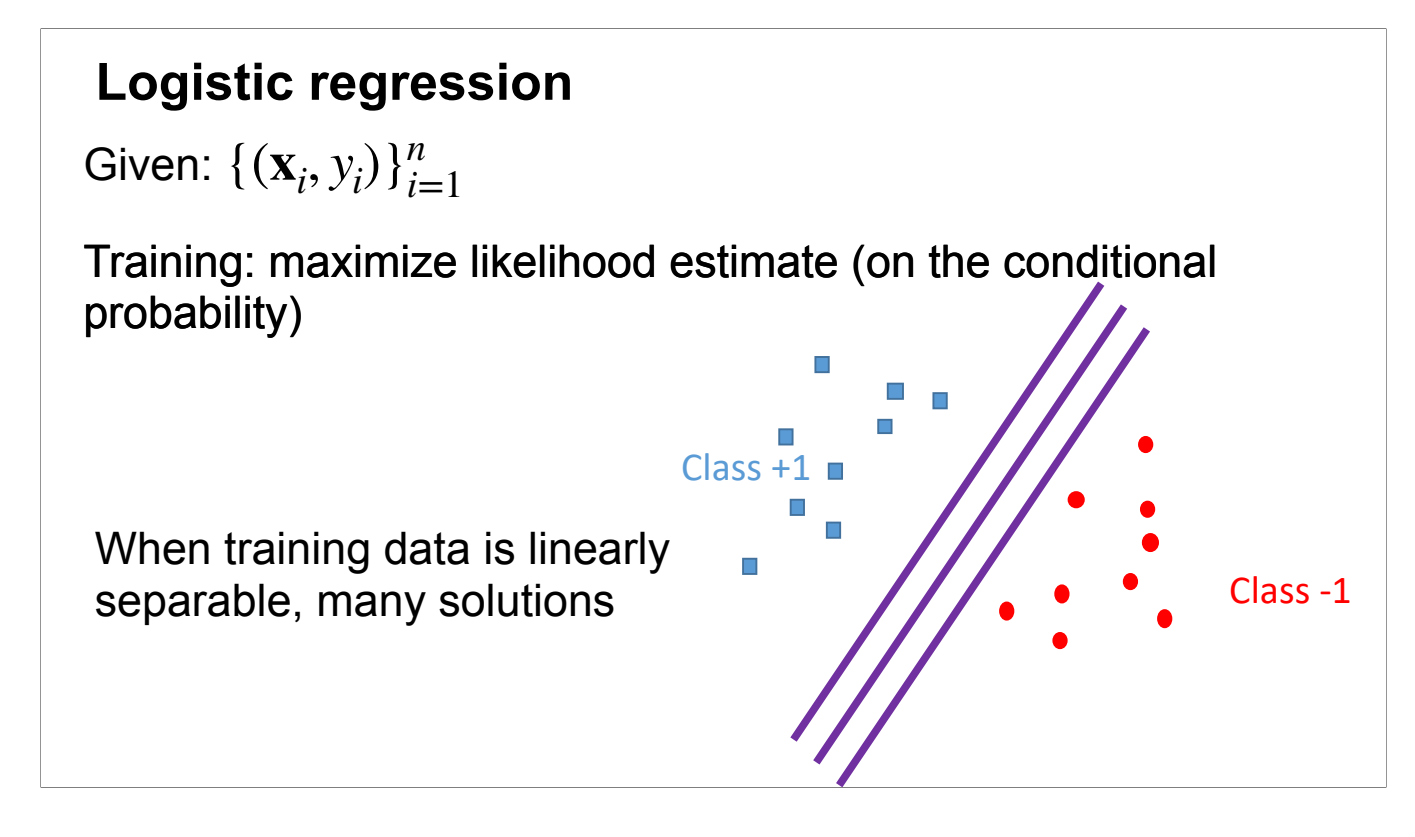

Issue: when the training data is linearly separable with some margin, there exist many solutions. We would like to impose some preference

#### **Logistic regression**

Given:  $\{({\bf x}_i, y_i)\}_{i=1}^n$ 

Training: maximum A posteriori (MAP)

$$
\min_{\mathbf{w}} \sum_{i} -\log \frac{1}{1 + \exp(-y_i \mathbf{w}^T \mathbf{x}_i)} + \frac{\lambda}{2} ||\mathbf{w}||_2^2
$$

- Convex optimization
- Solve via (stochastic) gradient descent

We can impose the l2 regularization, ie, we prefer the solution with a small norm weight vector.

Comments (not required to understand or derive):

- 1. This regularized training objective can be derived using MAP, where the prior is a Gaussian distribution of w.
- 2. The small norm weight vector turns out to give large margin between the two classes.

### **Tanh Activation**

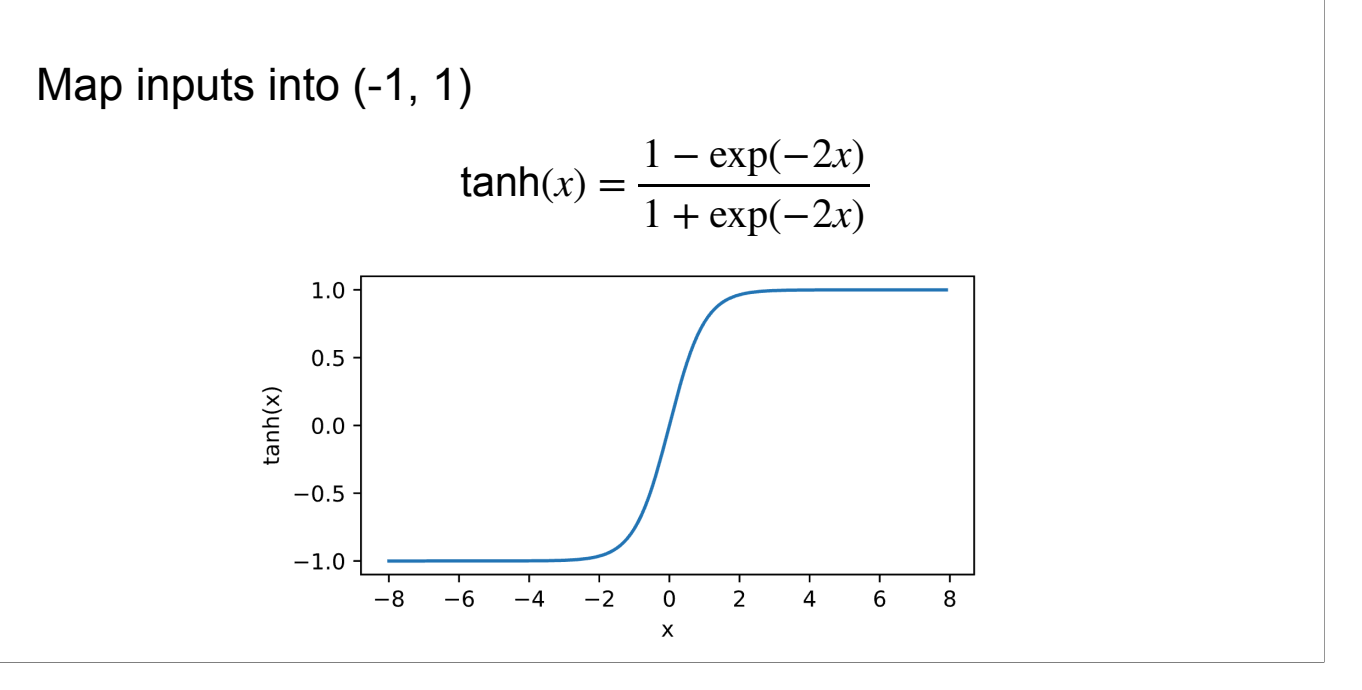

Another activation: Tanh. Closely related to the sigmoid function

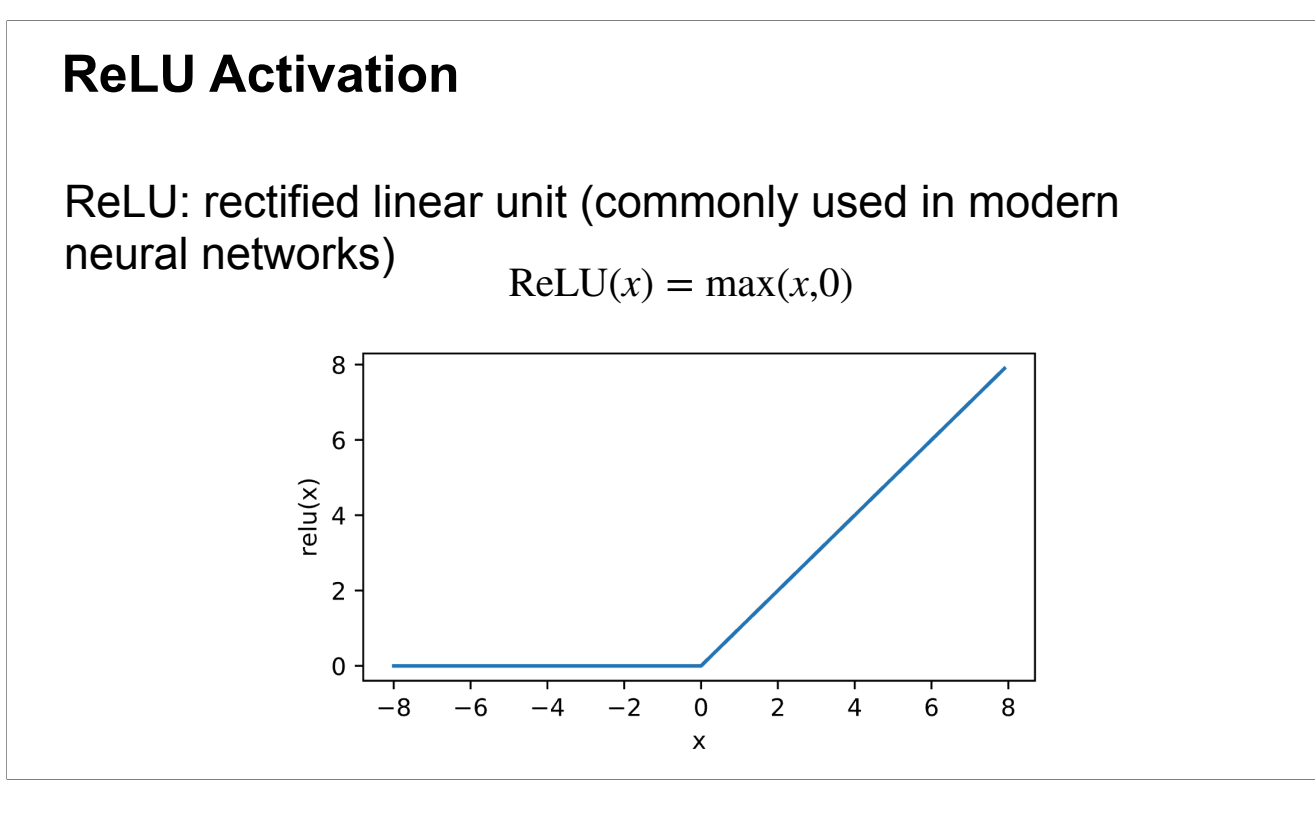

A commonly used activation: ReLU.

Simple, efficient to compute. The gradient is also simple: 0 for negative inputs, and 1 for nonnegative inputs. (Strictly speaking it doesn't have gradient at x=0 but conventionally we just define that to be 1)

Which one of the following is valid activation function

- A) Step function
- B) Sigmoid function
- C) ReLU function
- D) all of above

Which one of the following is valid activation function

- a)Step function
- b) Sigmoid function
- C) ReLU function
- D) all of above

Let  $x = \begin{bmatrix} x_1 \\ x_2 \end{bmatrix}$  $\begin{bmatrix} 1 \\ x_2 \end{bmatrix}$ . Which of the following functions is NOT an element-wise operation that can be used as an activation function?

A 
$$
f(x) = \begin{bmatrix} x_1 \\ x_2 \end{bmatrix}
$$
  
\nB  $f(x) = \begin{bmatrix} \max(0, x_1) \\ \max(0, x_2) \end{bmatrix}$   
\nC  $f(x) = \begin{bmatrix} \exp(x_1) \\ \exp(x_2) \end{bmatrix}$   
\nD  $f(x) = \begin{bmatrix} \exp(x_1 + x_2) \\ \exp(x_2) \end{bmatrix}$ 

Let  $x = \begin{bmatrix} x_1 \\ x_2 \end{bmatrix}$  $\begin{bmatrix} 1 \\ x_2 \end{bmatrix}$ . Which of the following functions is NOT an element-wise operation that can be used as an activation function? A  $f(x) = \begin{bmatrix} x_1 \\ x_2 \end{bmatrix}$  $x_2$ B  $f(x) = \begin{bmatrix} \max(0, x_1) \\ \max(0, x_2) \end{bmatrix}$  $max(0, x_2)$ C  $f(x) = \begin{bmatrix} exp(x_1) \\ exp(x_2) \end{bmatrix}$  $exp(x_2)$ D  $f(x) = \begin{bmatrix} \exp(x_1 + x_2) \\ \exp(x_1) \end{bmatrix}$  $exp(x_2)$ 

# **Multilayer Perceptron**

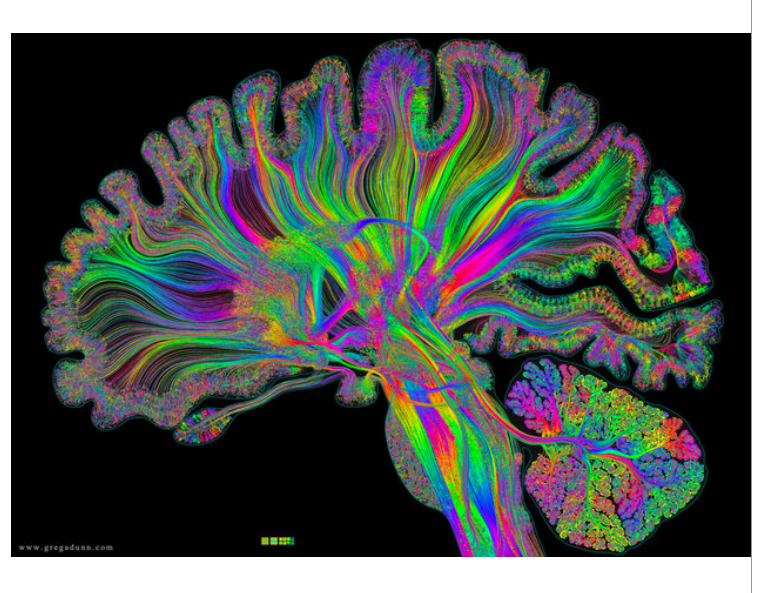

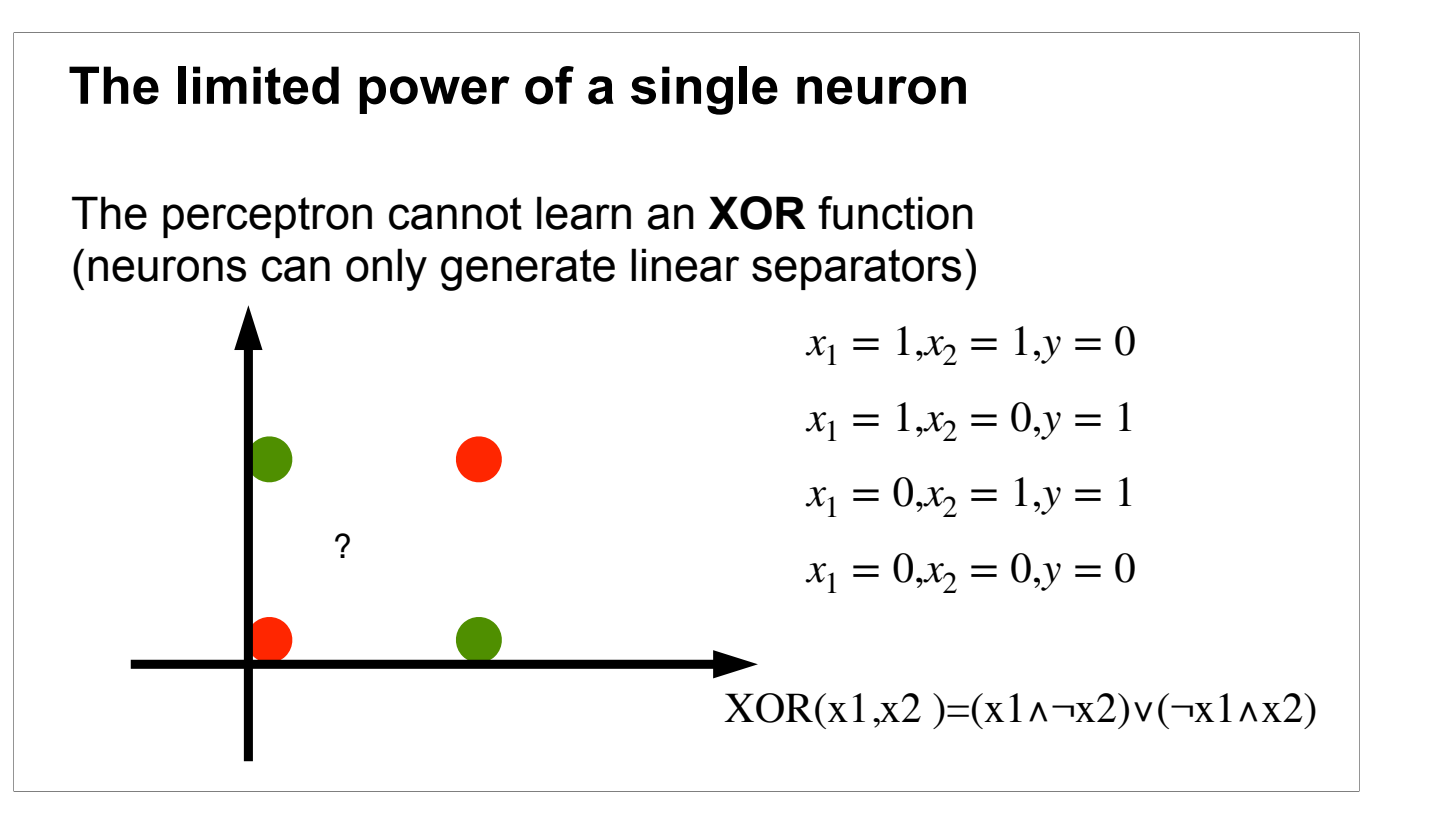

Recall the limitation of the standard perceptron: linear decision boundary. Thus cannot represent XOR which has a nonlinear decision boundary.

However, we know that XOR (actually any logic functions) can be represented using compositions of the standard logic functions AND OR NOT, and the standard logic functions can be represented using perceptrons. Therefore, we can use compositions of the perceptron to represent any logic functions including XOR.

This motivates to connect perceptrons/neurons into networks to get more powerful models.

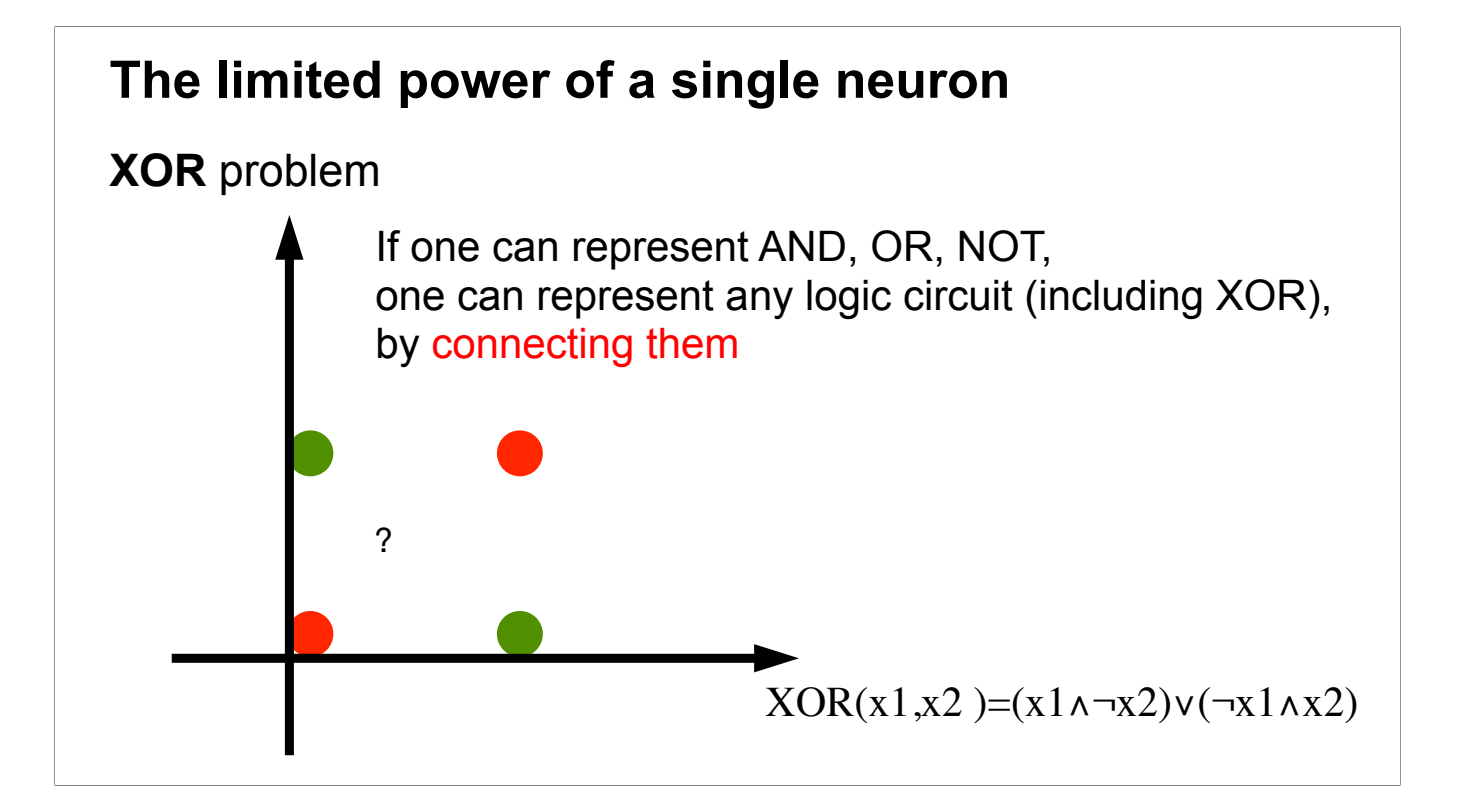

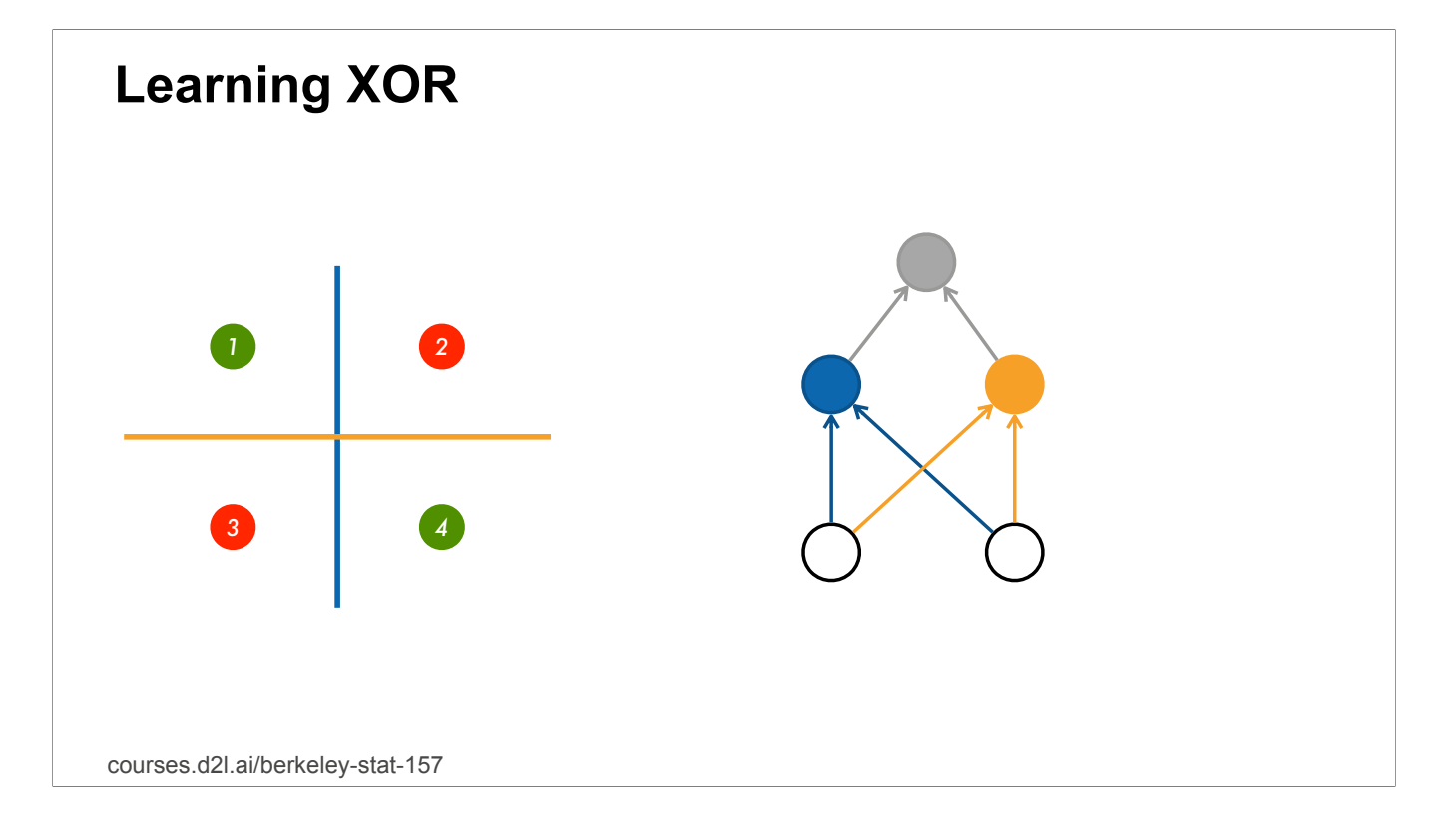

•Standard way to connect Perceptrons •Example: 1 hidden layer, 1 output layer, depth  $= 2$ 

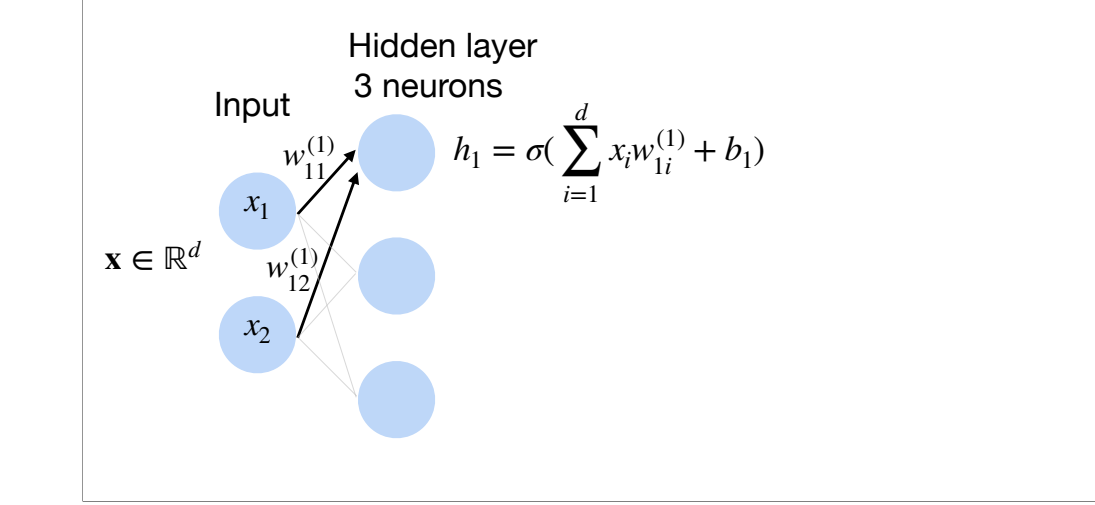

•Standard way to connect Perceptrons •Example: 1 hidden layer, 1 output layer, depth  $= 2$ 

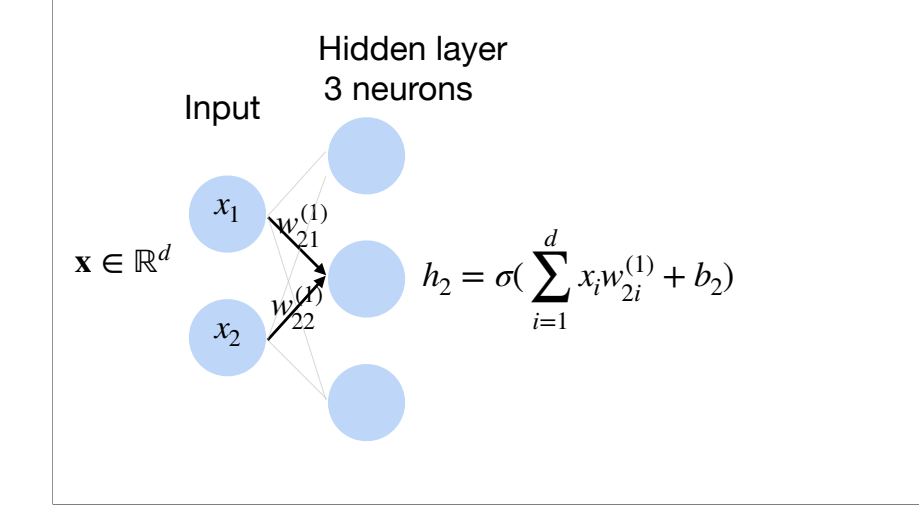

•Standard way to connect Perceptrons •Example: 1 hidden layer, 1 output layer, depth  $= 2$ 

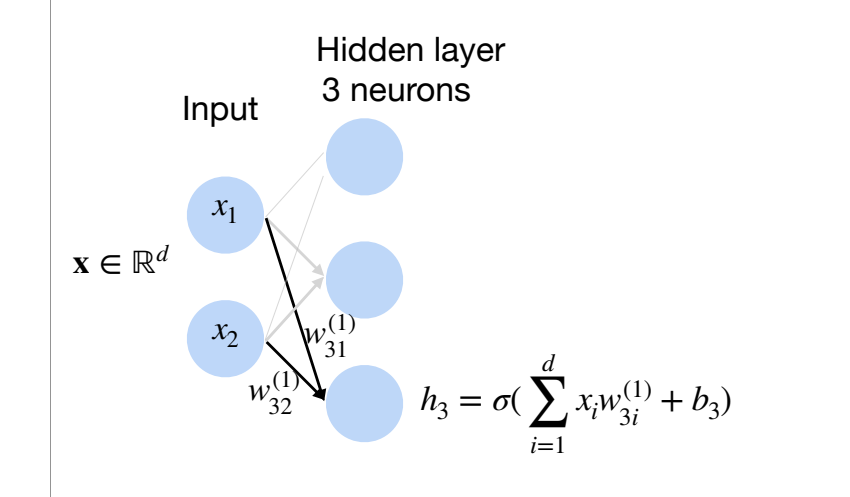

•Standard way to connect Perceptrons •Example: 1 hidden layer, 1 output layer, depth  $= 2$ 

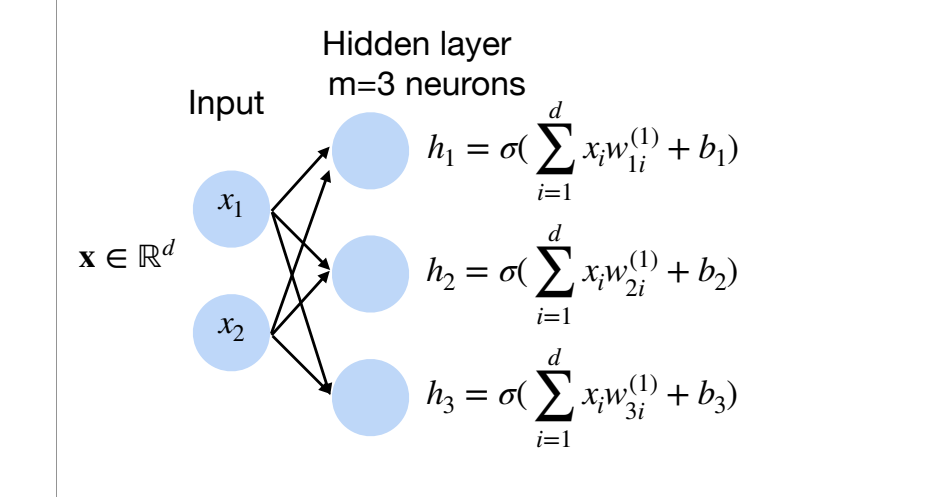

Multiple neurons in the hidden layer, each is a perceptron.

•Standard way to connect Perceptrons •Example: 1 hidden layer, 1 output layer, depth  $= 2$ 

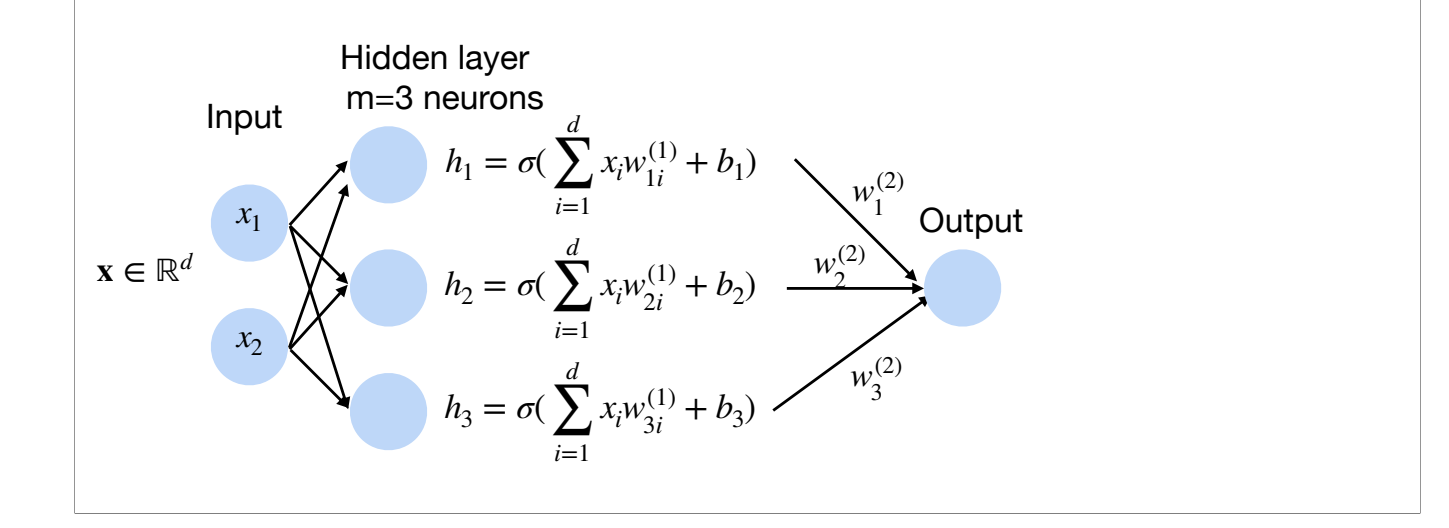

Now view the output of the hidden neurons as an input vector, and build another neuron on top of it (the output layer).

•Standard way to connect Perceptrons •Example: 1 hidden layer, 1 output layer, depth  $= 2$ 

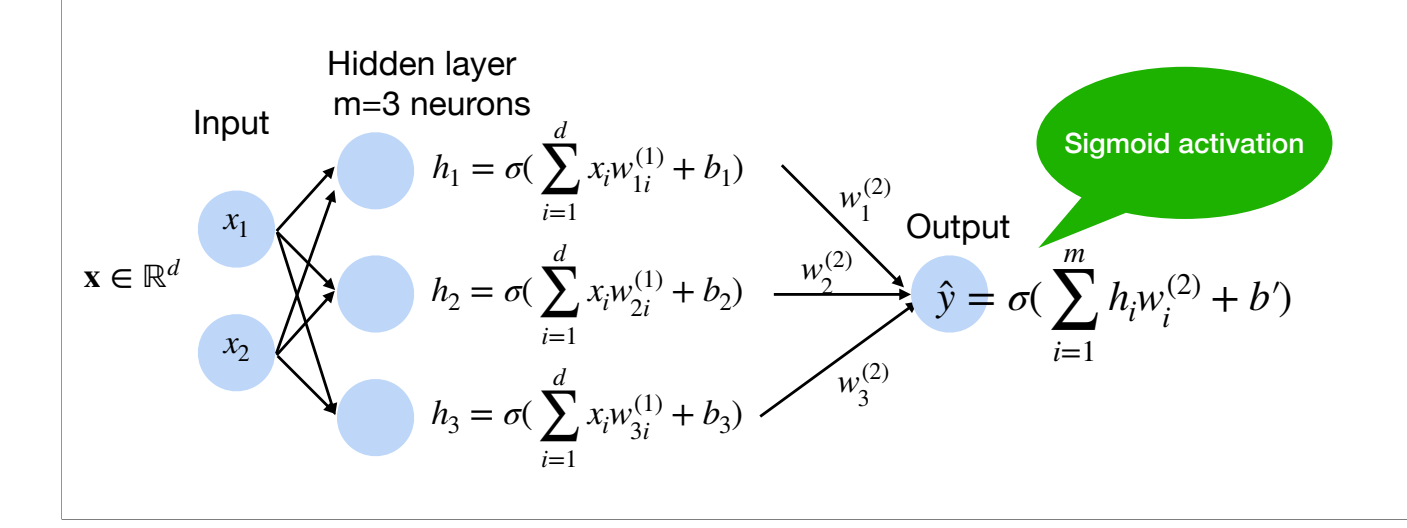

For binary classification: we use sigmoid activation function in the output neuron. For regression: just no activation function

For multiple classes: we use softmax (see later slides)

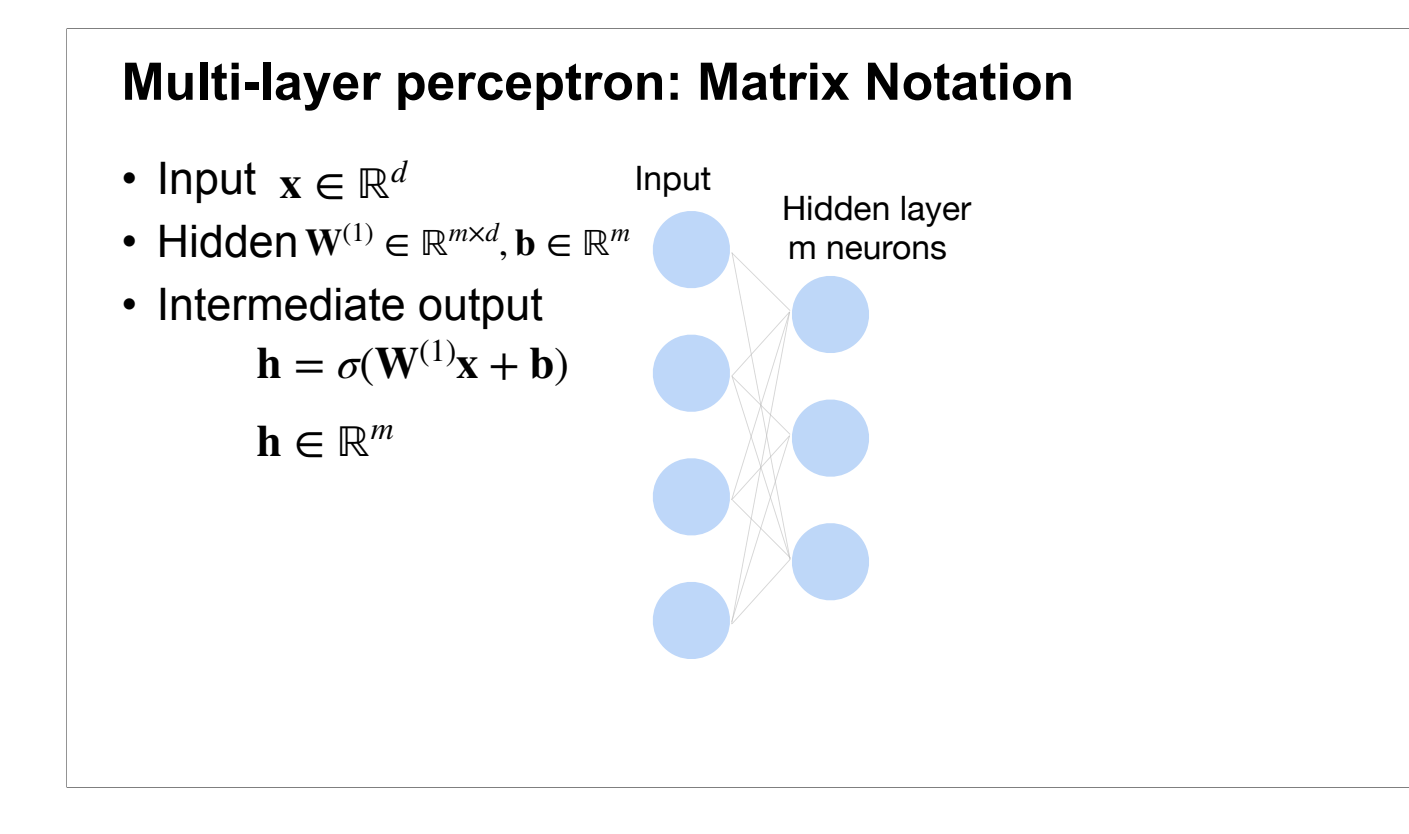

For simplicity, we can use matrix notation to describe neural networks.

Stack the weight vectors of the neurons in the hidden layer as the rows of a weight matrix  $W^{(1)}$ , stack their bias terms into a vector. Let h denote the vector of the outputs of these neurons. Then we can write the hidden layer compactly as  $h=\sigma(W^{(1)}x + b)$ . Note that here \sigma is applied to each element of the linear transformation vector  $W^{\wedge}{(1)}x + b$  and get h.

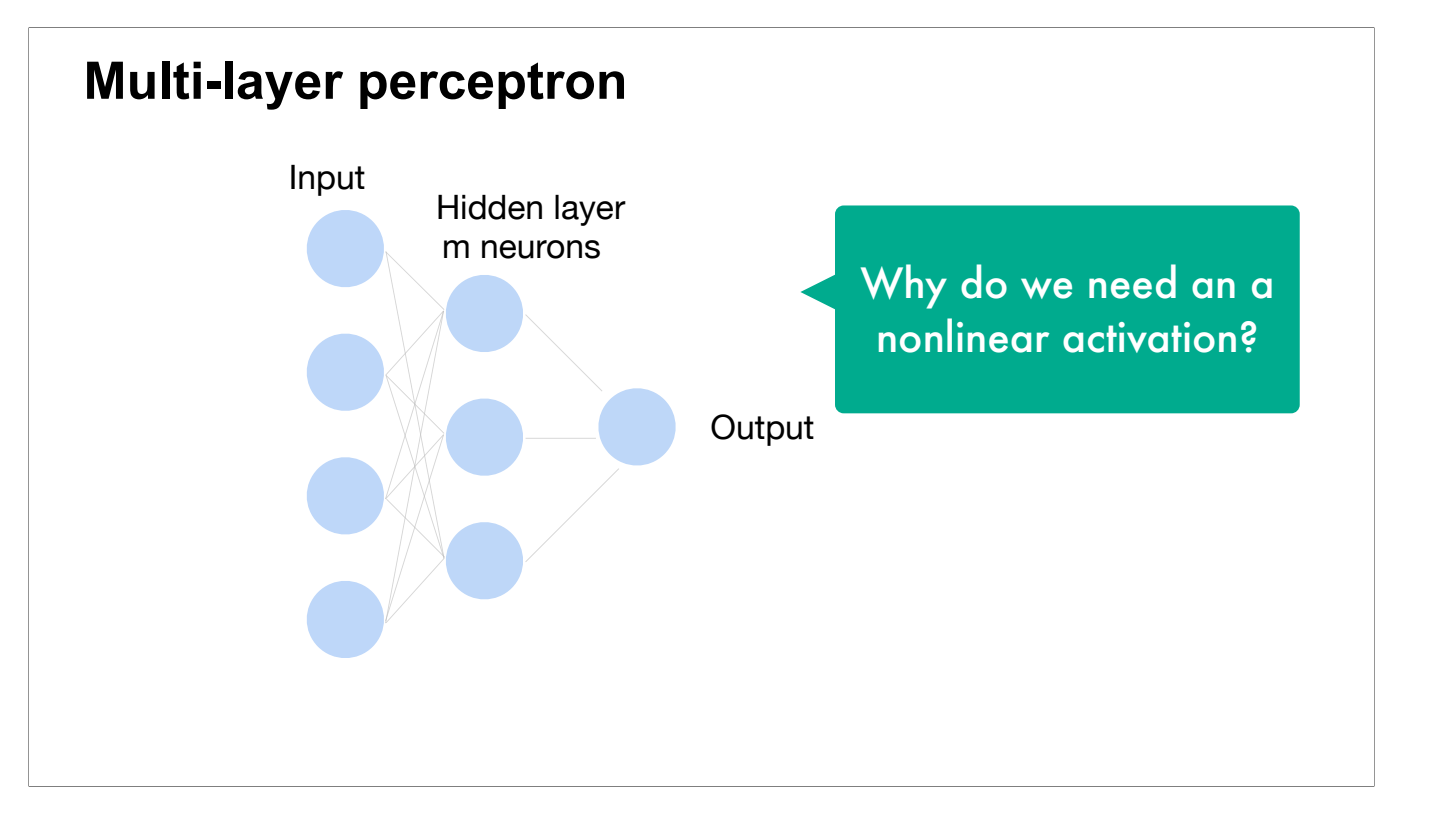

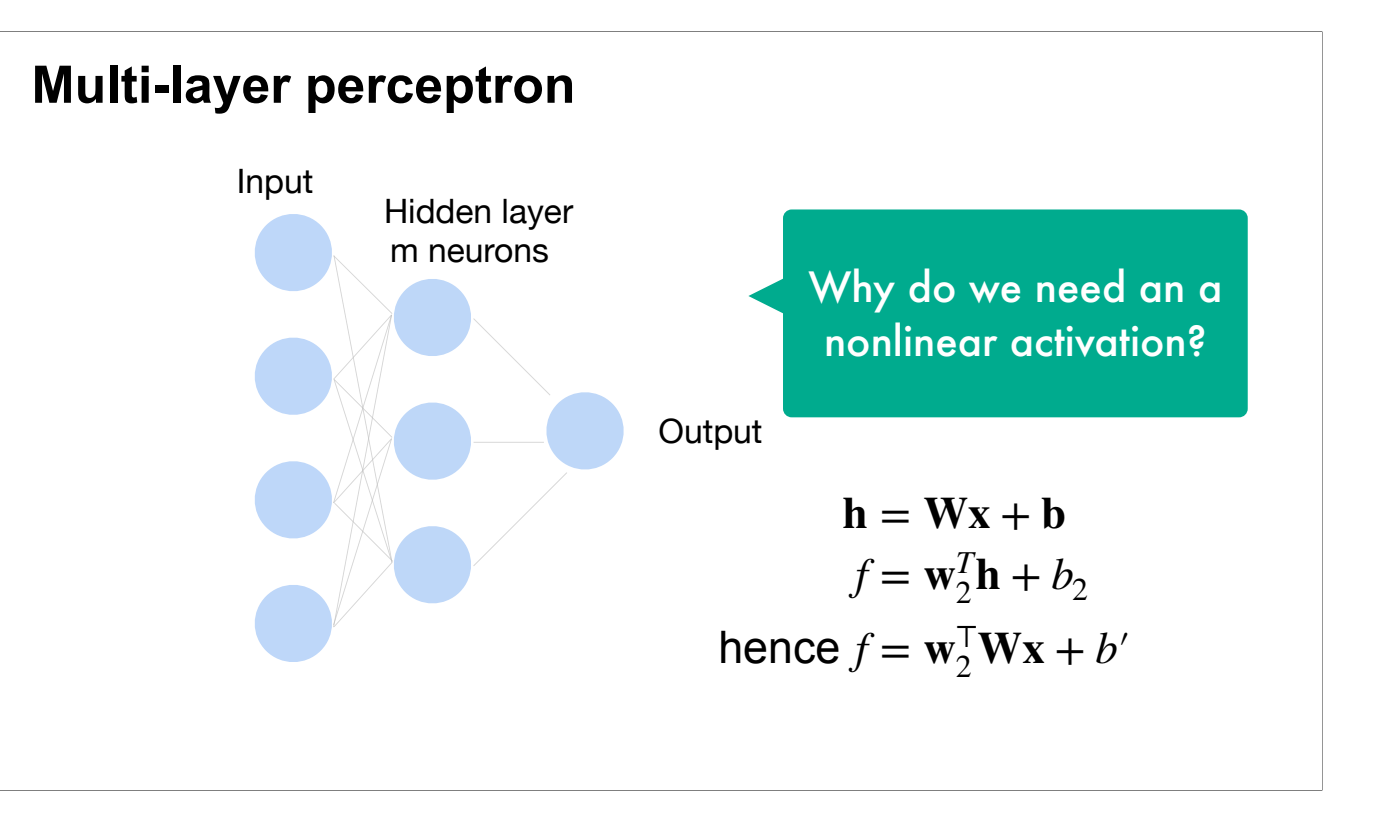

If we don't have nonlinear activation then the whole network is still a linear function, which is not desired.

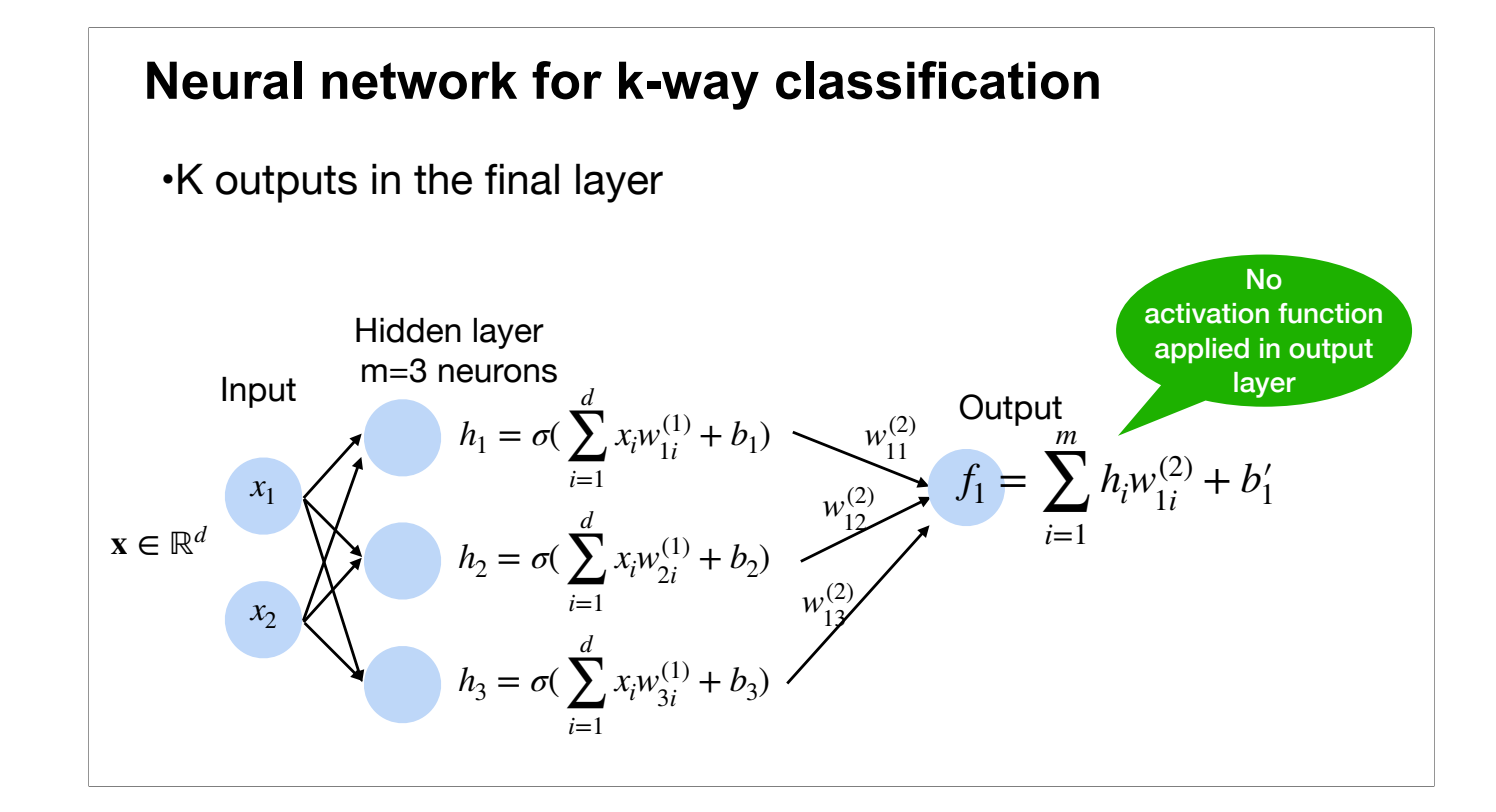

For multi-class classification, we can use the softmax operation.

First compute the linear transformation, denoted as f\_i

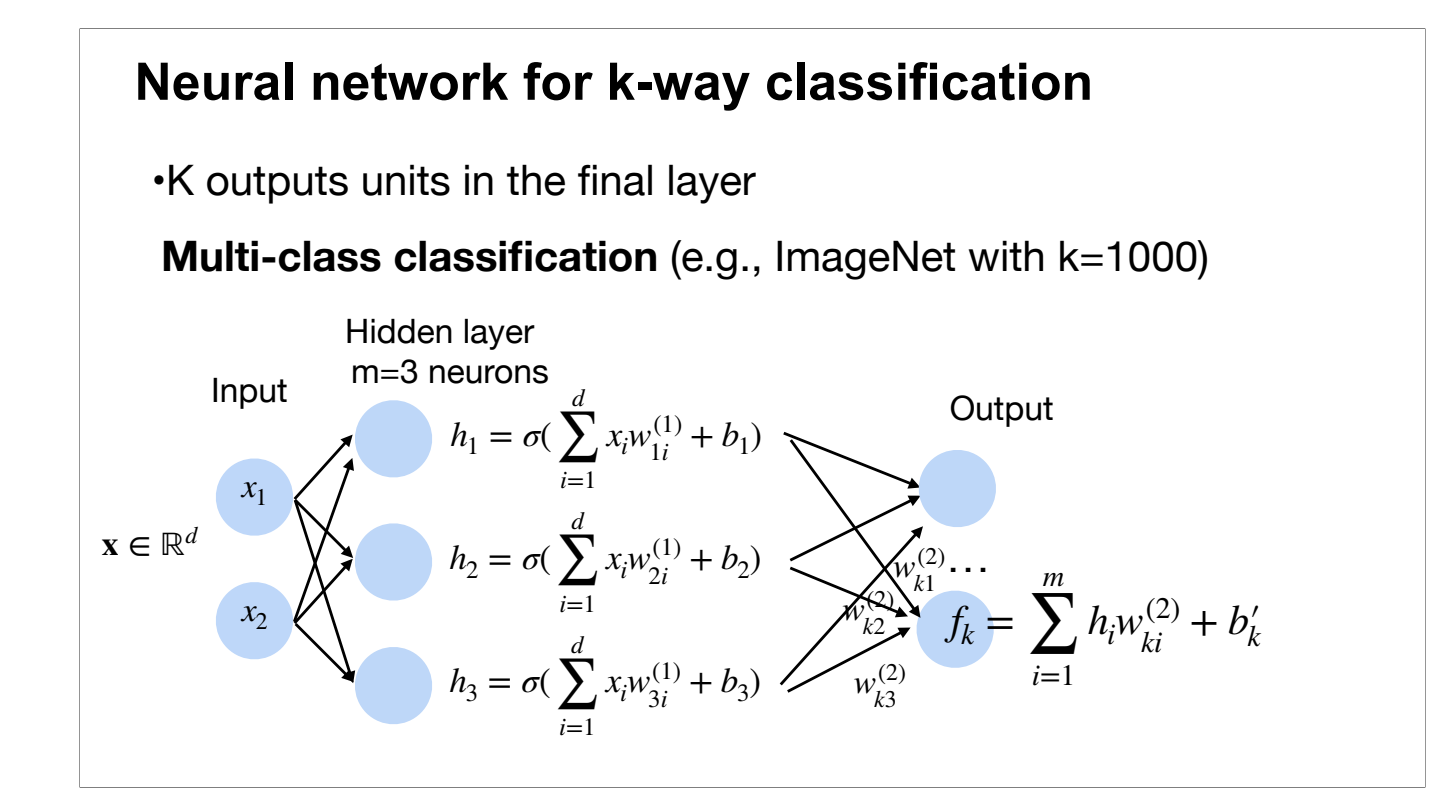

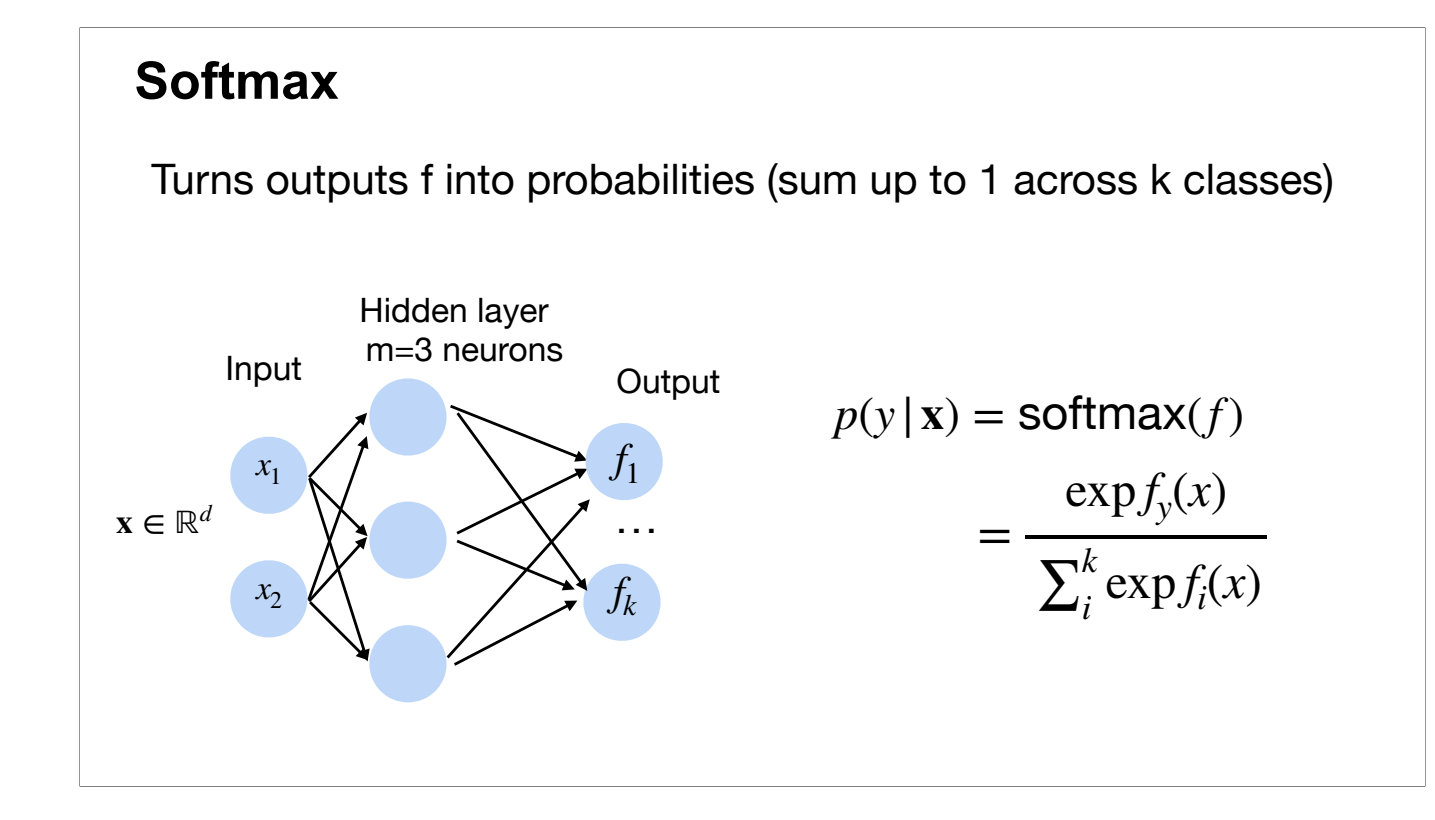

Then squash the vector f into a probabilistic vector over the K classes: first apply the exponential function and then normalize.

The elements f\_i are nonnegative and sum up to 1: can be viewed as a probabilistic distribution over the K classes. Typically used to represent the conditional distribution  $p(y|x)$ .

#### **Softmax**

Turns outputs f into probabilities (sum up to 1 across k classes)

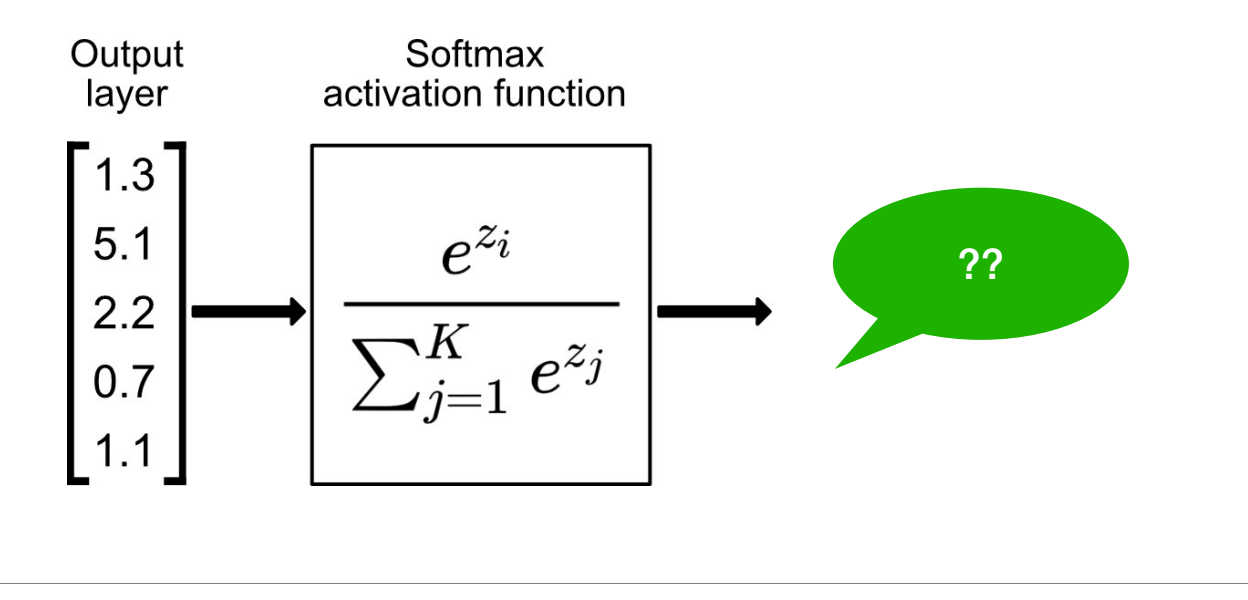

#### **Softmax**

Turns outputs f into probabilities (sum up to 1 across k classes)

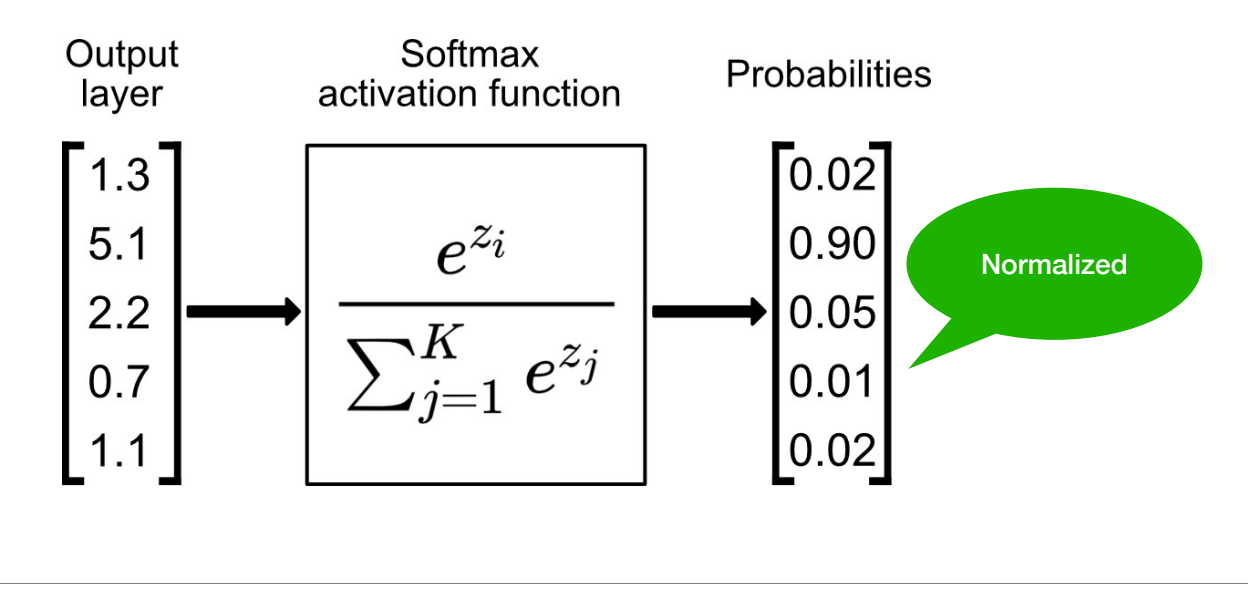

#### **Classification Tasks at Kaggle**

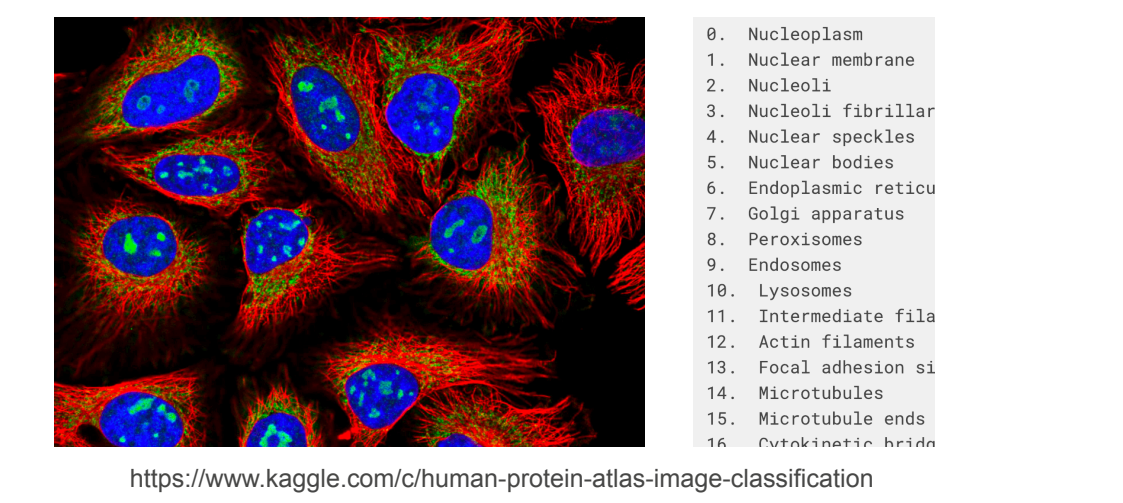

Classify human protein microscope images into 28 categories

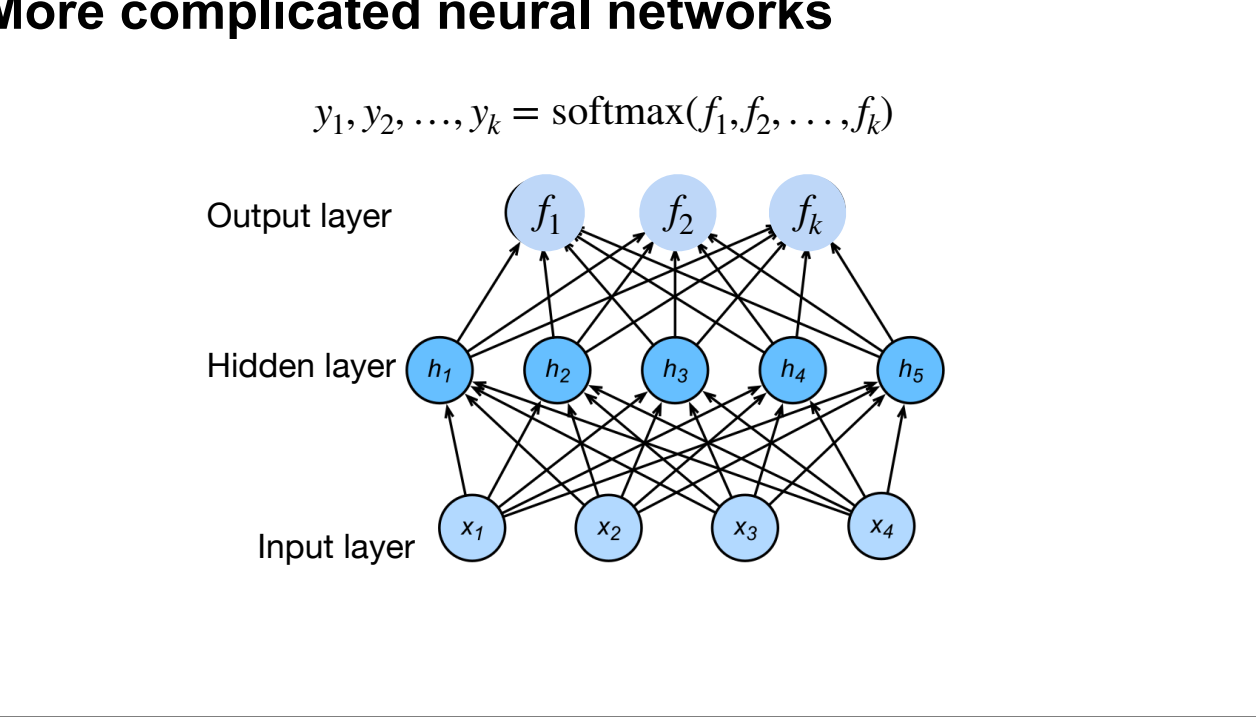

## **More complicated neural networks**

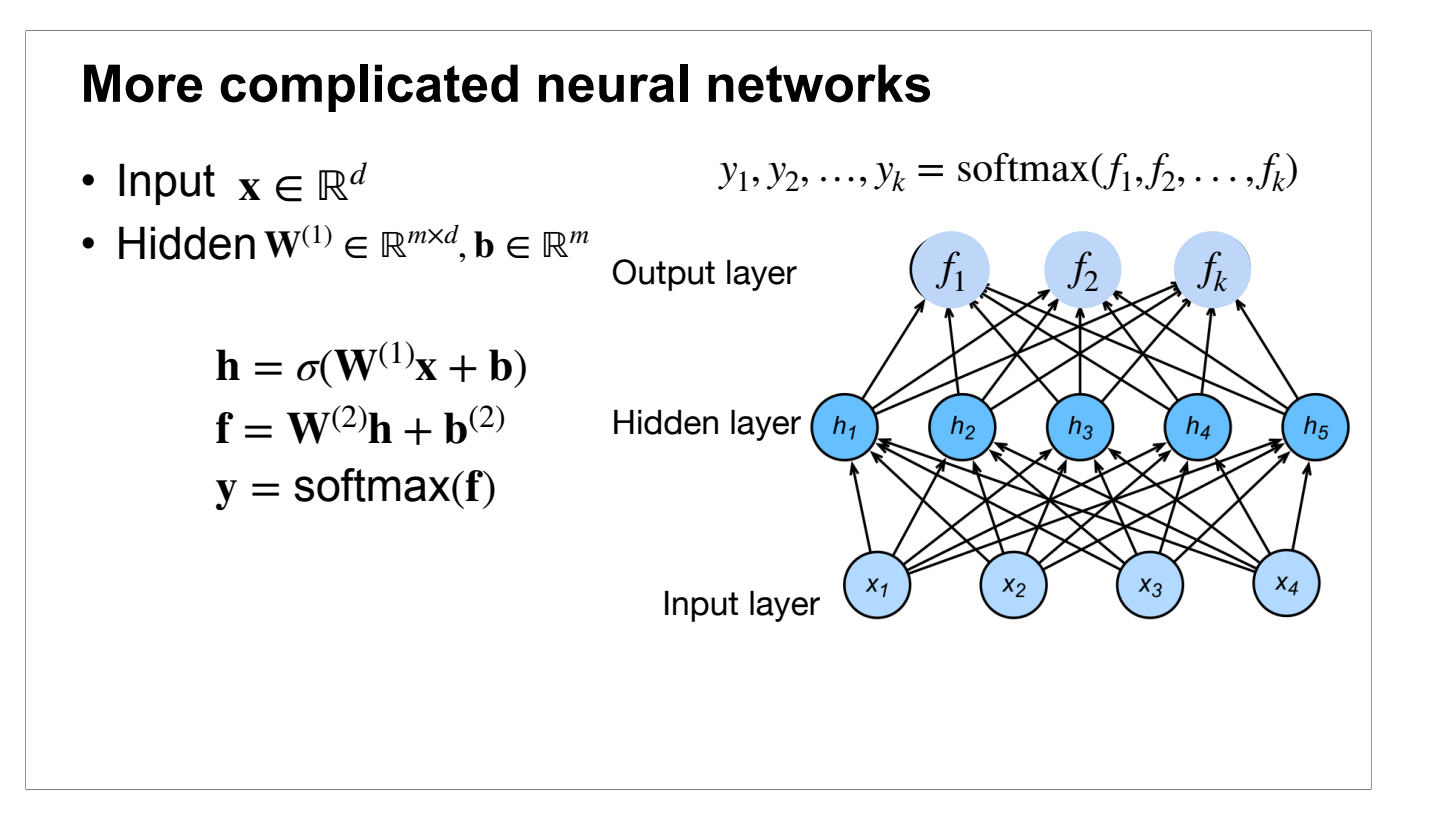

We can also use the matrix notation.

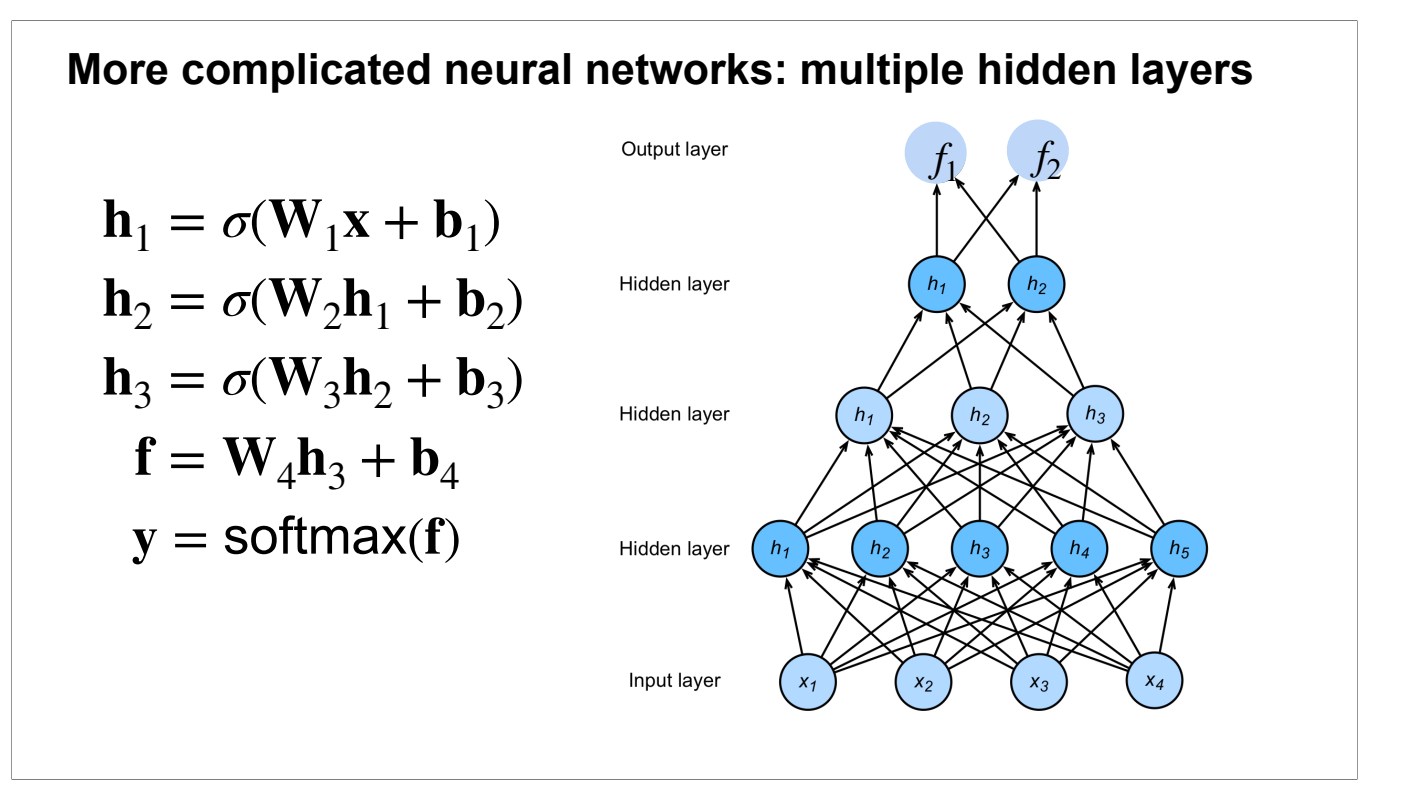

Multiple layer networks: composition of layers; each layer is linear transformation+nonlinear activation functions; hidden layers typically use element-wise activation functions; the output layer can use no activation (for regression), sigmoid (for binary classification), or softmax (for multi-class classification).
Which output function is often used for multi-class classification tasks?

- A Sigmoid function
- B Rectified Linear Unit (ReLU)
- C Softmax function
- D Max function

Which output function is often used for multi-class classification tasks?

- A Sigmoid function
- B Rectified Linear Unit (ReLU)

C Softmax function

D Max function

Suppose you are given a 3-layer multilayer perceptron (2 hidden layers h1 and h2 and 1 output layer). All activation functions are sigmoids, and the output layer uses a softmax function. Suppose h1 has 1024 units and h2 has 512 units. Given a dataset with 2 input features and 3 unique class labels, how many learnable parameters does the perceptron have in total?

Suppose you are given a 3-layer multilayer perceptron (2 hidden layers h1 and h2 and 1 output layer). All activation functions are sigmoids, and the output layer uses a softmax function. Suppose h1 has 1024 units and h2 has 512 units. Given a dataset with 2 input features and 3 unique class labels, how many learnable parameters does the perceptron have in total?

1024 \* 2 + 1024 + 512 \* 1024 + 512 + 512 \* 3 + 3 = 529411

Consider a three-layer network with **linear Perceptrons** for binary classification. The hidden layer has 3 neurons. Can the network represent a XOR problem?

a)Yes

b)No

Consider a three-layer network with **linear Perceptrons** for binary classification. The hidden layer has 3 neurons. Can the network represent a XOR problem?

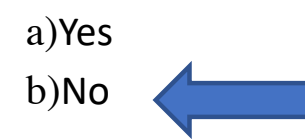

Solution: A combination of linear Perceptrons is still a linear function.

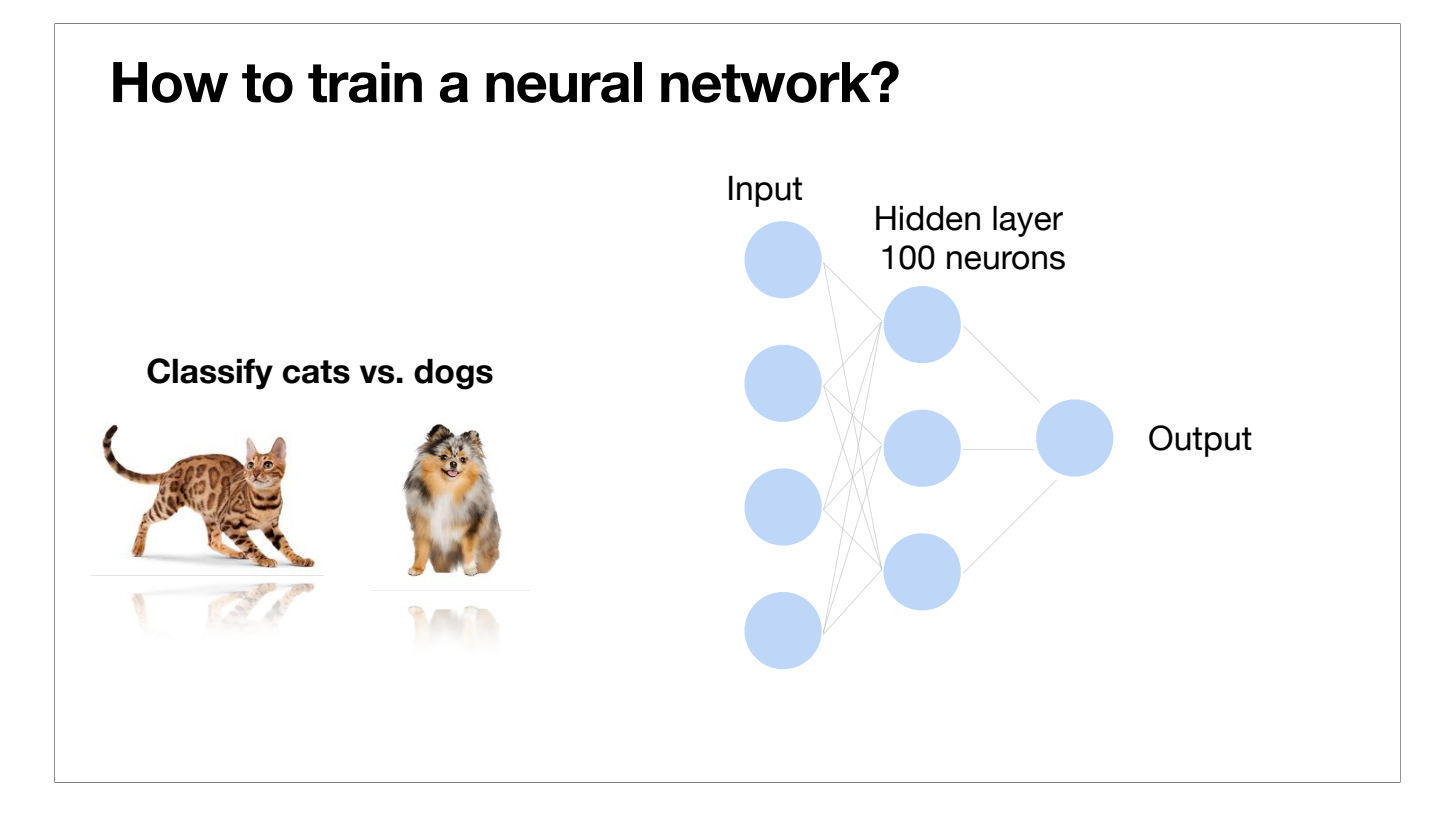

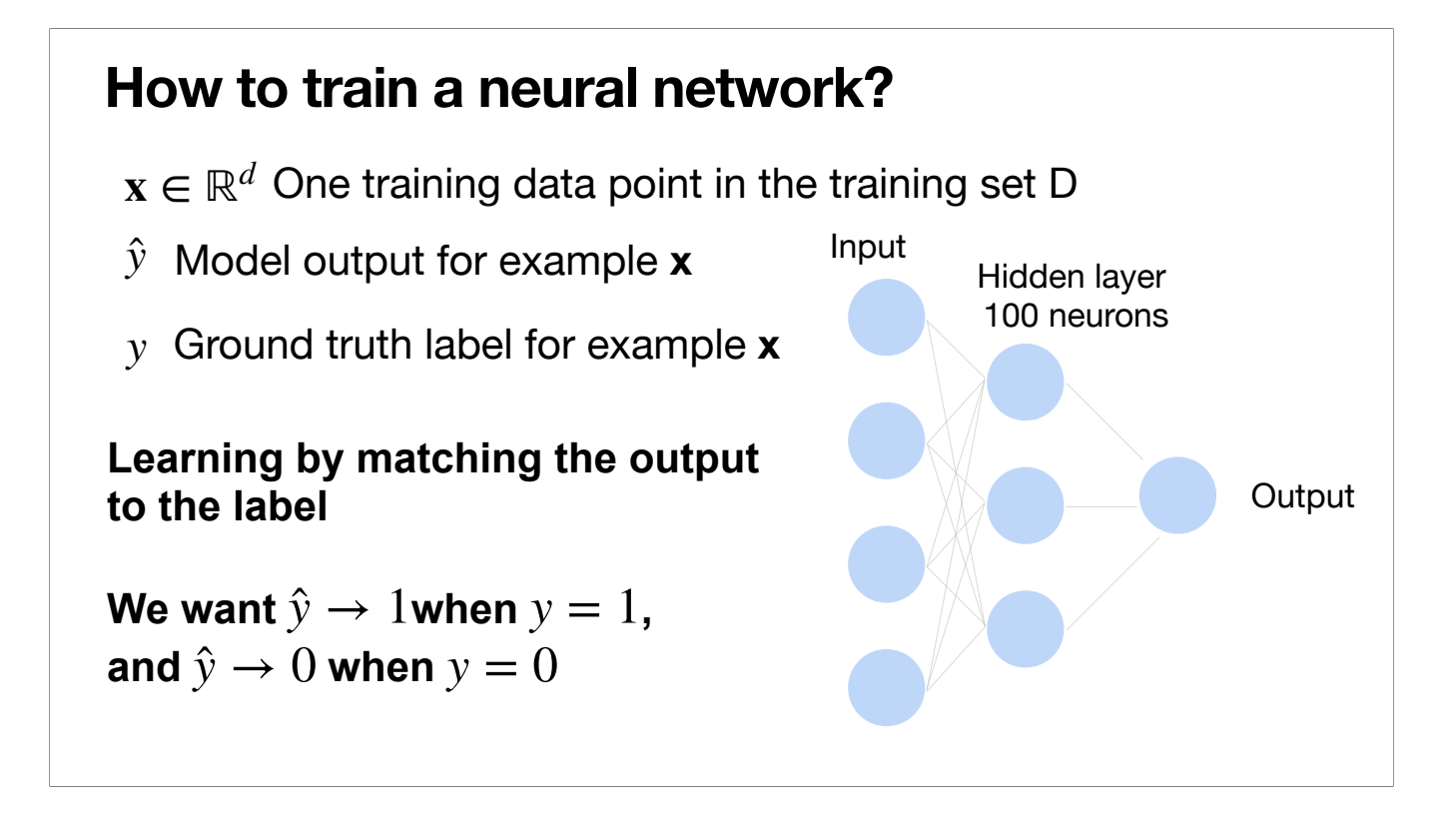

Three elements to specify a machine learning method:

- 1. Model class (here the networks)
- 2. Loss function (cross-entropy for classification, usually squared loss for regression)
- 3. Optimization method (gradient descent)
- We will consider classification.

We have specify the model class, now we specify the loss.

The loss on the training set is an average over the training data points. The loss for each data point is meant to measure the difference between the output and the true label.

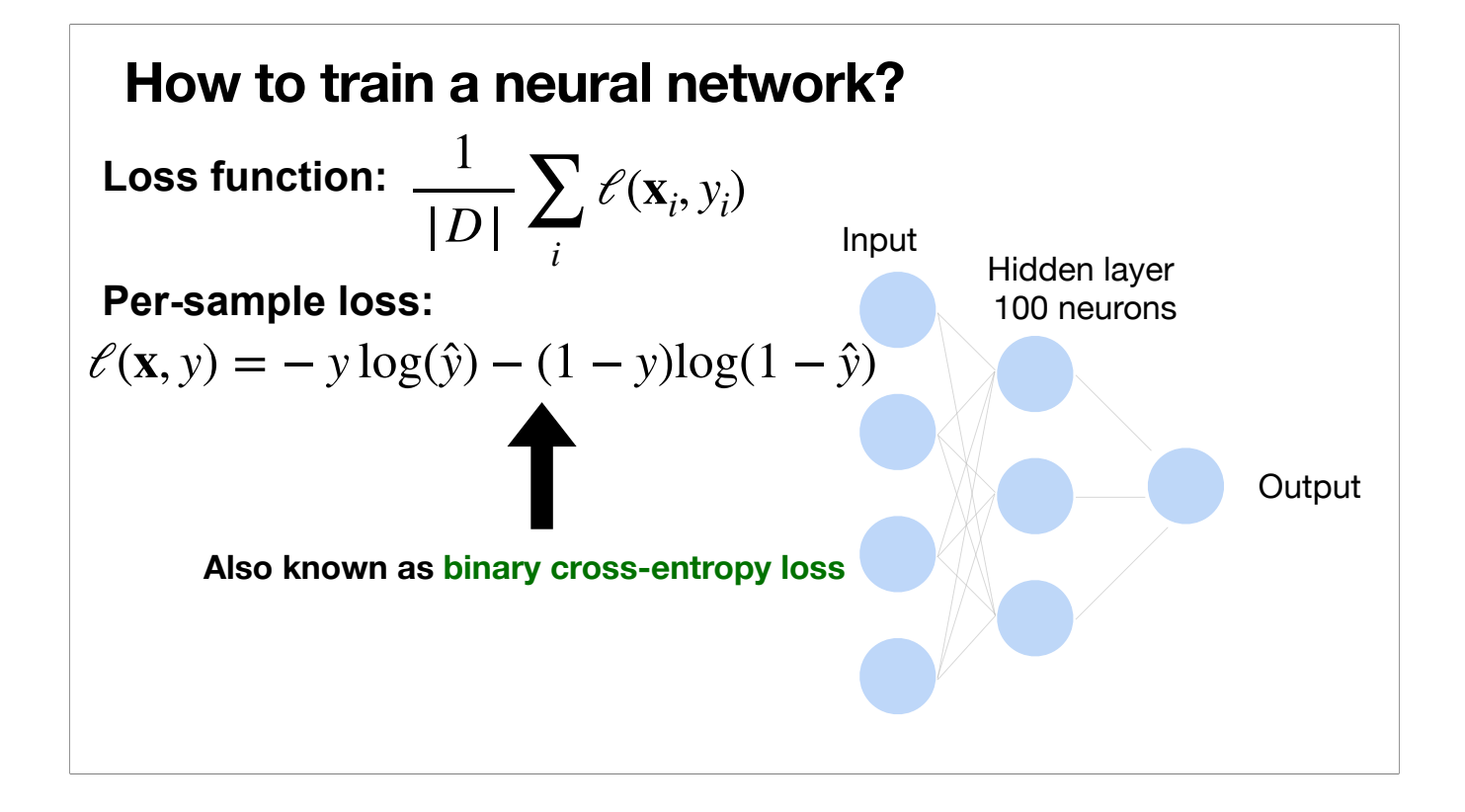

For binary classification with labels  $\{0,1\}$ , the loss for each data point is defined as shown. When  $y=0$ , minimizing this binary cross-entropy loss means pushing the prediction \hat{y} to 0. When y=1, minimizing it means pushing the prediction \hat{y} to 1.

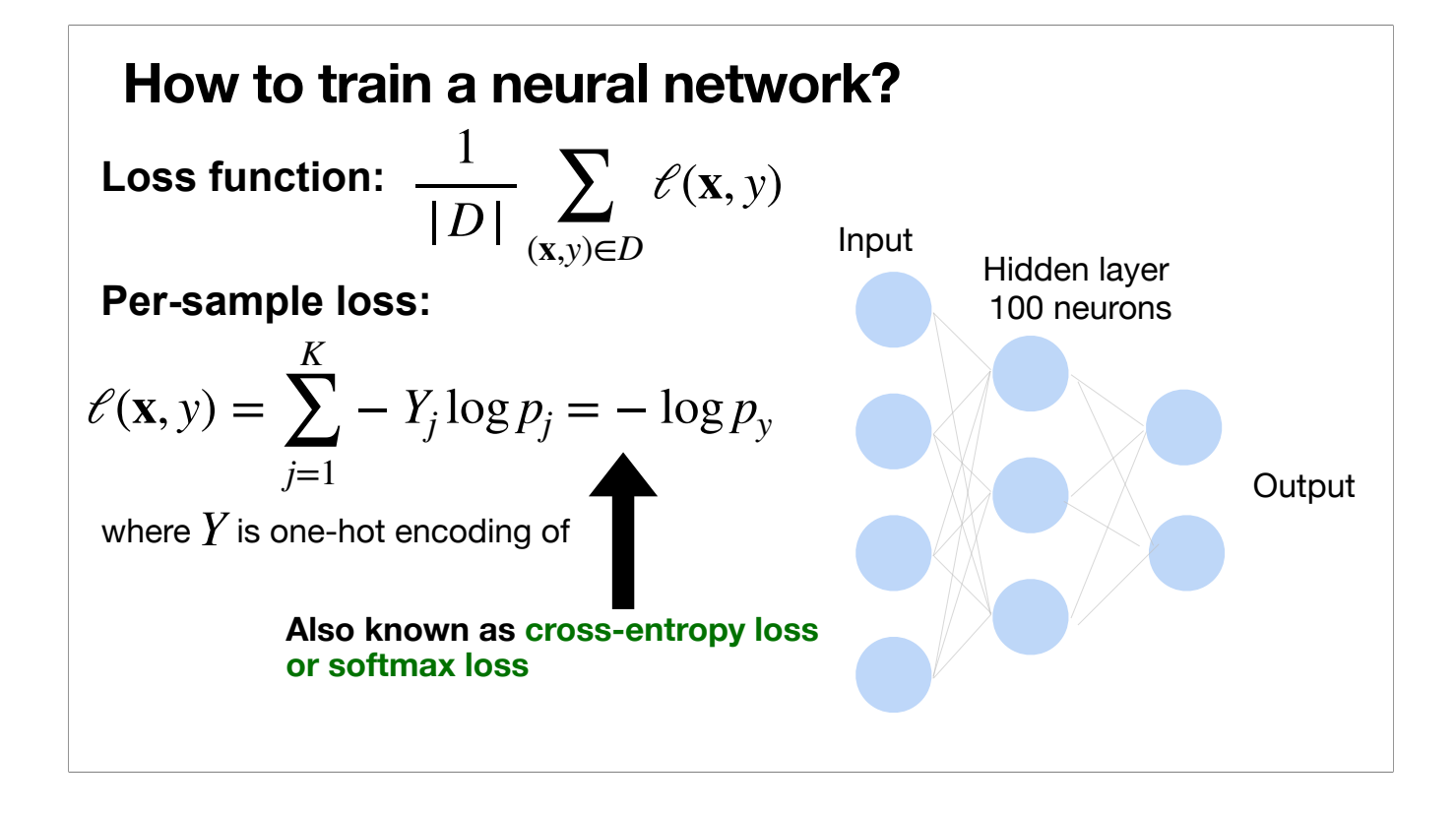

For multi-class classification, the loss for each data point (per sample loss) is defined to be the cross-entropy between the output probabilistic vector (a distribution over the k classes) and the true probabilistic vector (another distribution over the k classes). cross-entropy is a notion from information theory, measuring the "difference" between two distributions. Here it's applied on the output probabilities and the true probabilities.

The output probabilities: the output after softmax in the network.

The true probabilities: turn the label y (taking value in {1,2,…,k}) into a one-hot encoding vector Y. Here, Y is a vector of dimension k (corresponding to the k classes), and has value 1 on the dimension corresponding to the true label class y, and has value 0 for the other dimensions. It can be viewed as a probabilistic vector, putting probability mass 1 on the class y, and mass 0 on the other classes.

Since Y is a one-hot vector, the cross-entropy reduces to the negation of the log on the output probability over the true class y. Minimizing the loss is maximizing the output probability over the true class y (i.e., pushing the vector p to be the same as the vector Y).

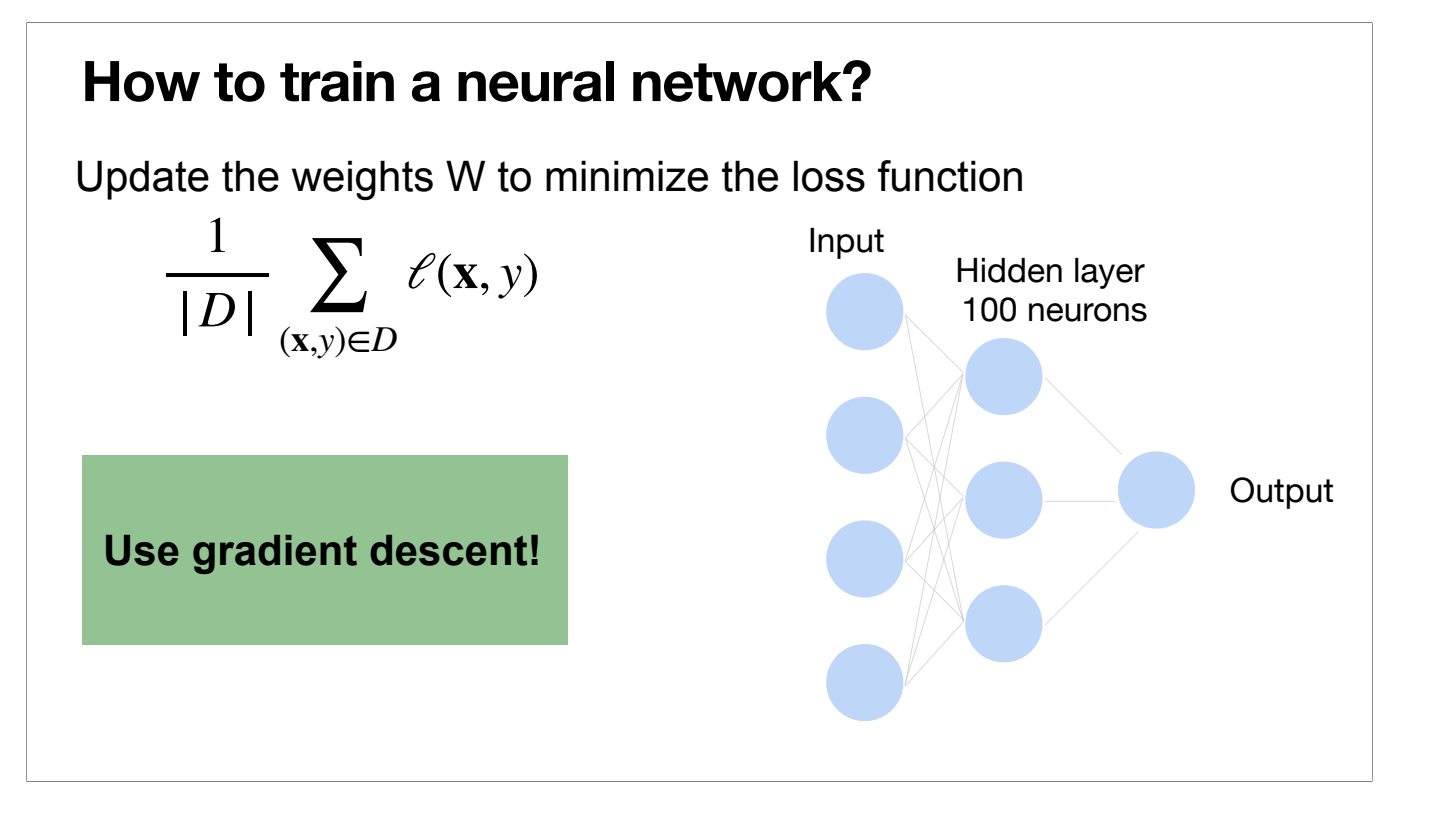

Now we've specified the models and the loss, we are ready to specify the third element in the learning method: the optimization method for minimizing the loss.

For neural networks, typically we use gradient descent. More precisely, we use some variants of gradient descent.

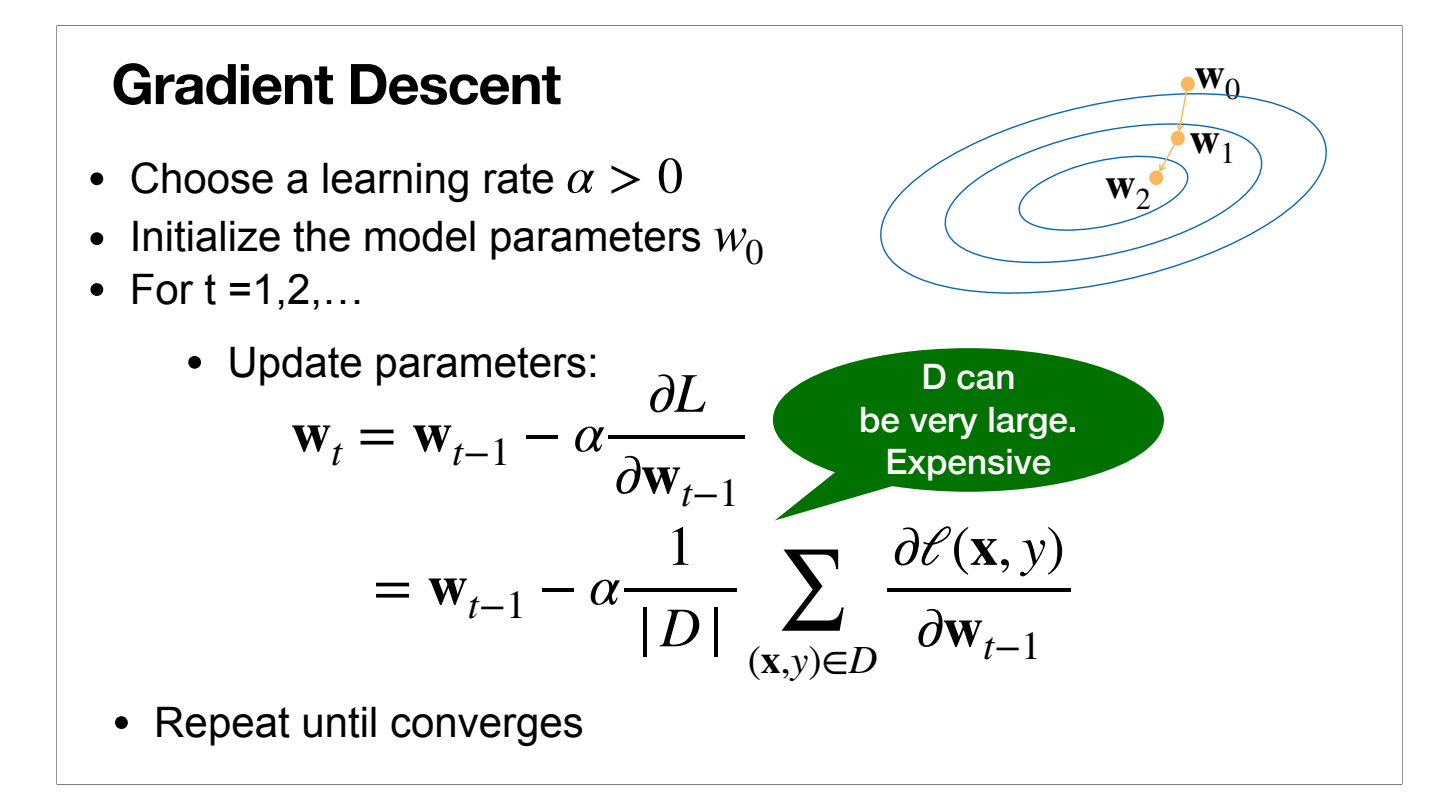

One way is to do gradient descent.

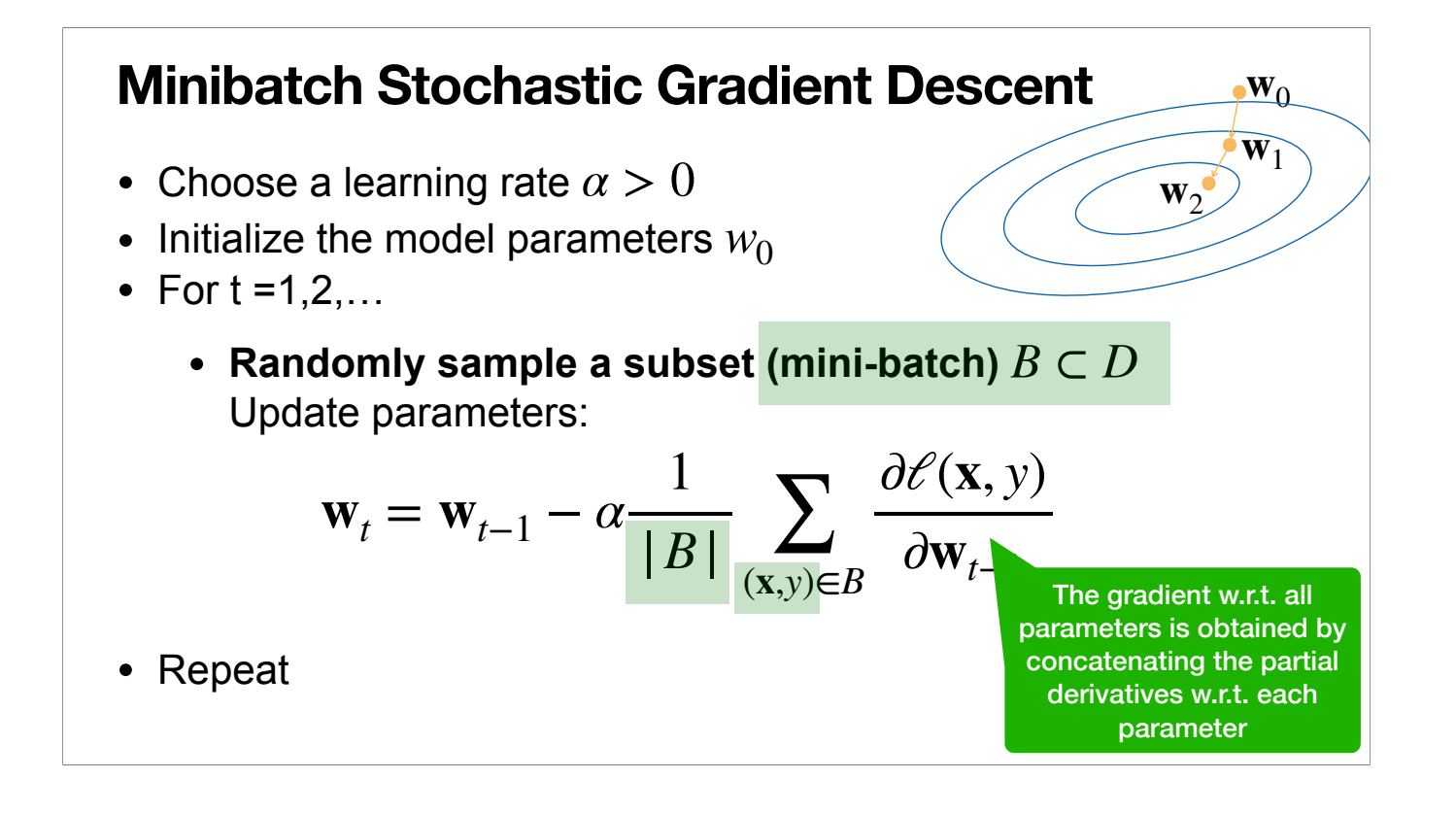

We typically use stochastic gradient descent.

We initialize the model parameter (usually using Gaussian random numbers). We also pick some learning rate \alpha.

Then we run in iterations. In each iteration, randomly sample a batch of training data points; average the gradient of the loss on the sampled training data points w.r.t. the parameters; move along the negation of the average gradient direction with step size \alpha, to get a new set of parameter values. Repeat this until we run out of time budget or are satisfied with the loss.

What's the gradient of the loss on a sampled training data point w.r.t. the parameters?

- 1. It's a concatenation of the partial derivative w.r.t. each parameter.
- 2. The partial derivative w.r.t. one particular parameter: we can view the loss as a single-variable function on that particular parameter, and take the gradient of that function. That is, view all the other variables as constant, and compute the gradient. This is the partial derivative w.r.t. that particular parameter.

Note: Here we describe the algorithm as iterations and each iteration samples a batch. In practice, usually it's slightly different: we run in epochs; in each epoch we randomly partition the training data into batches, and then use the batches one by one (ie, run in iterations and each iteration uses one batch).

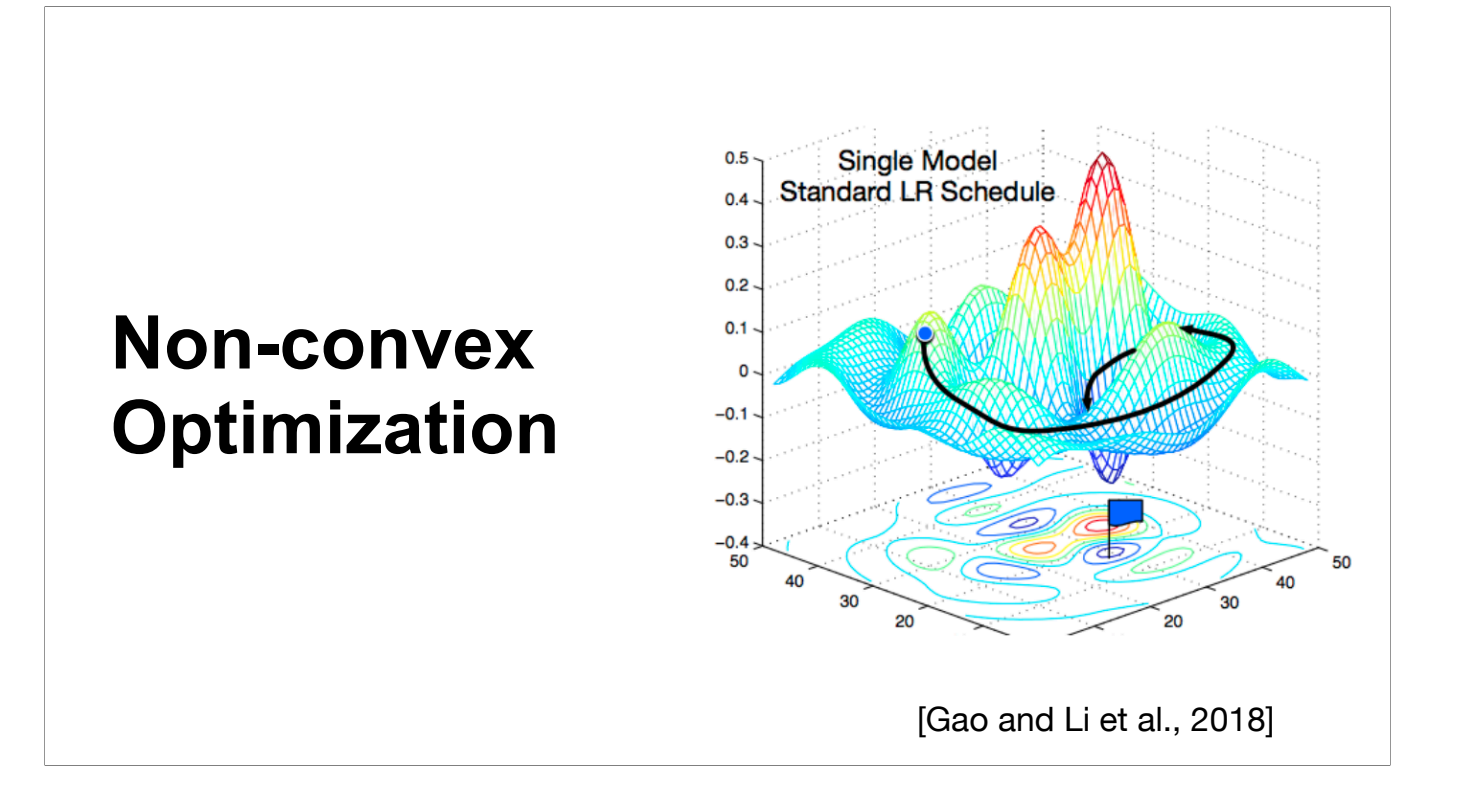

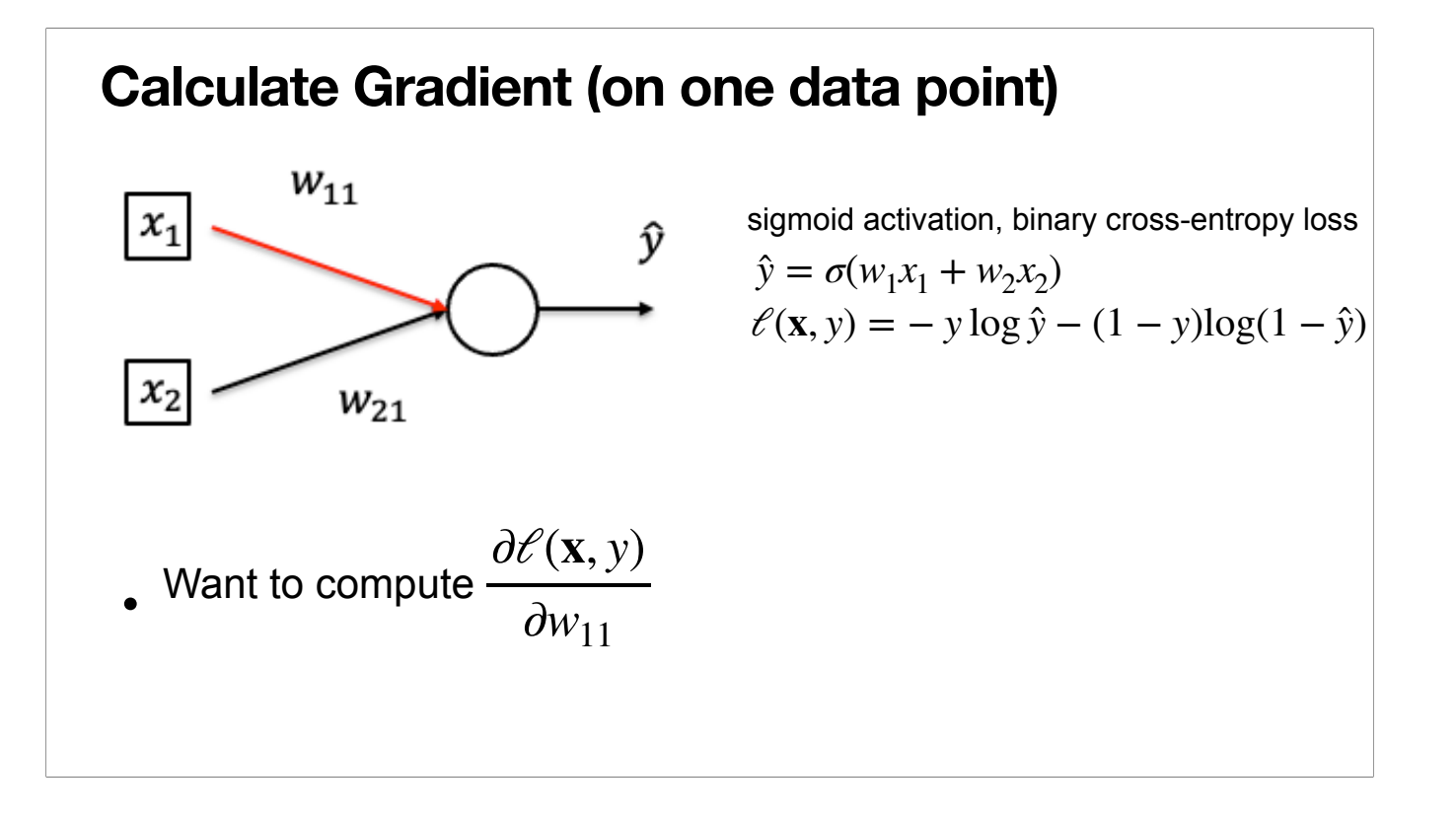

Now the question is how to compute the derivative of the loss on one data point w.r.t. a particular parameter. The method for this is called back propagation.

Here we give an example to demonstrate the method. For simplicity, we assume no bias.

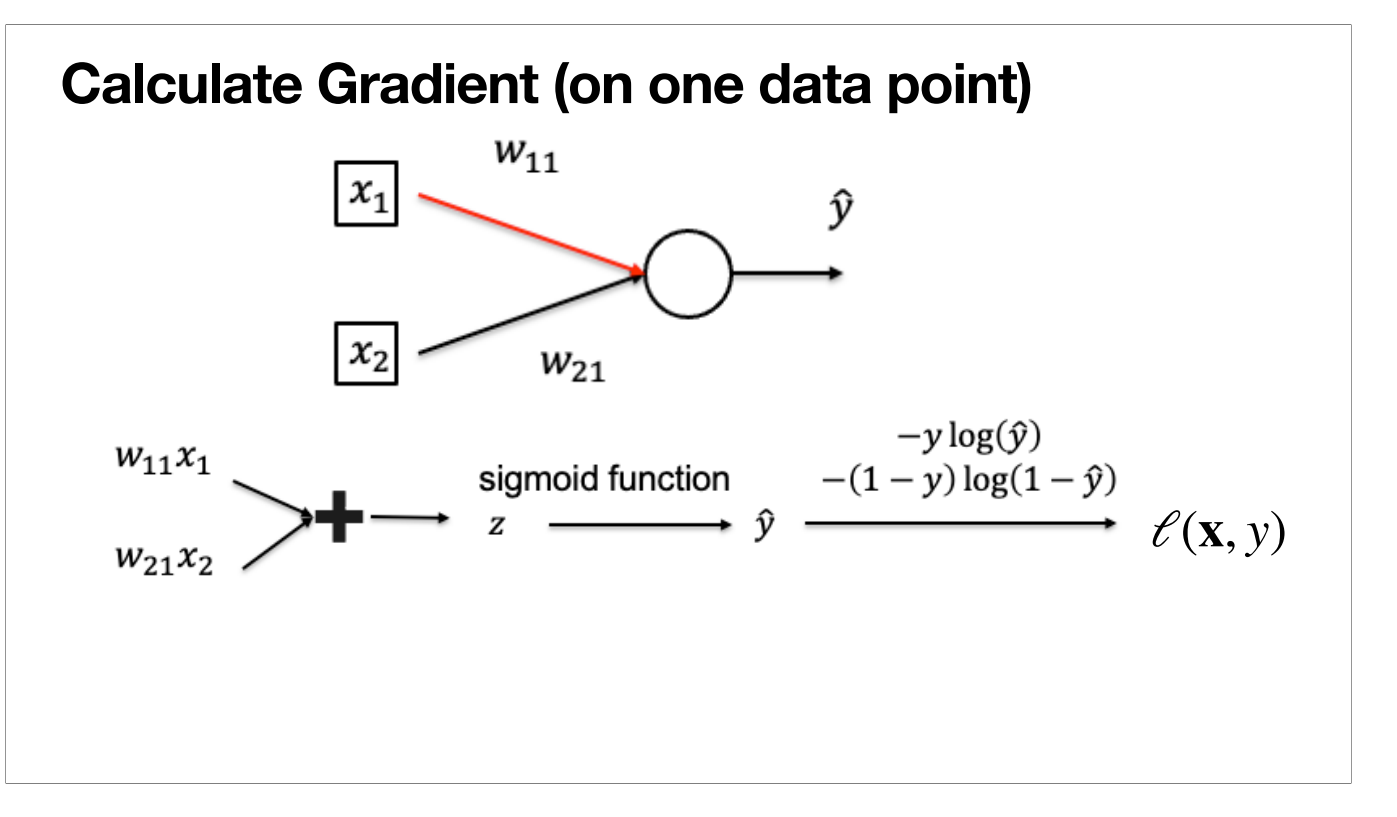

First write down the forward computation chain (computation graph) from input to the final loss on the data point.

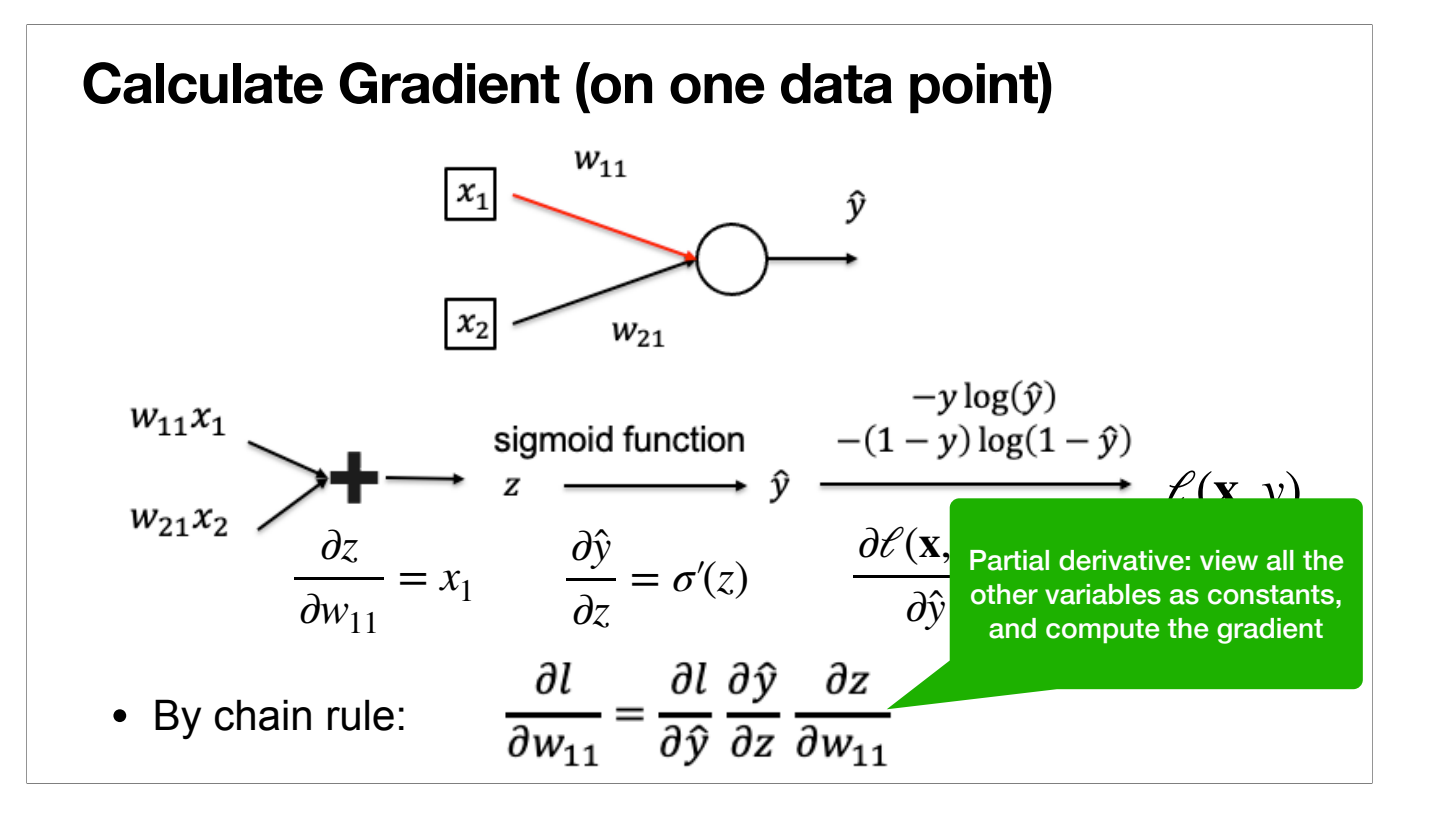

Next consider computing the gradient by chain rule. Then compute each term separately and multiply them.

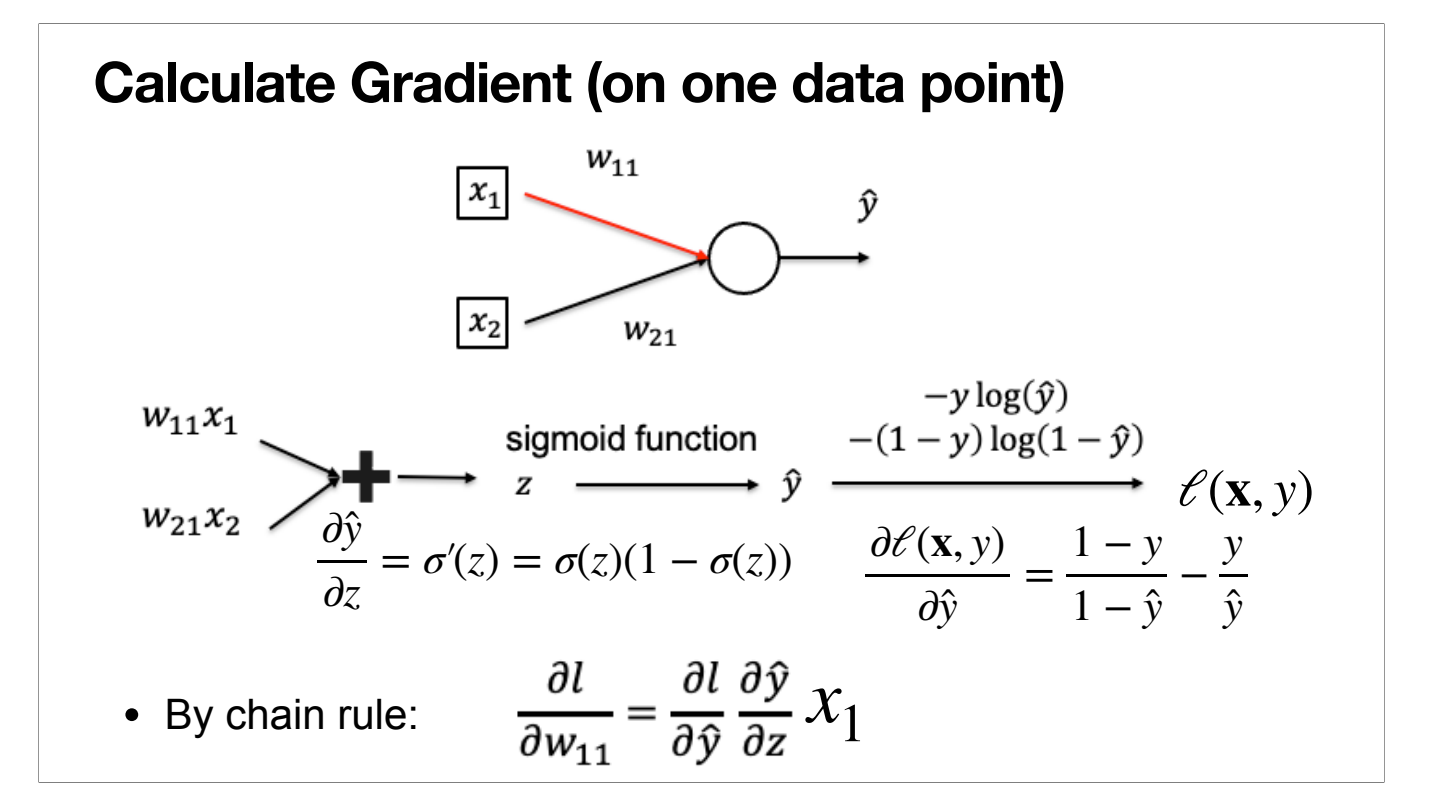

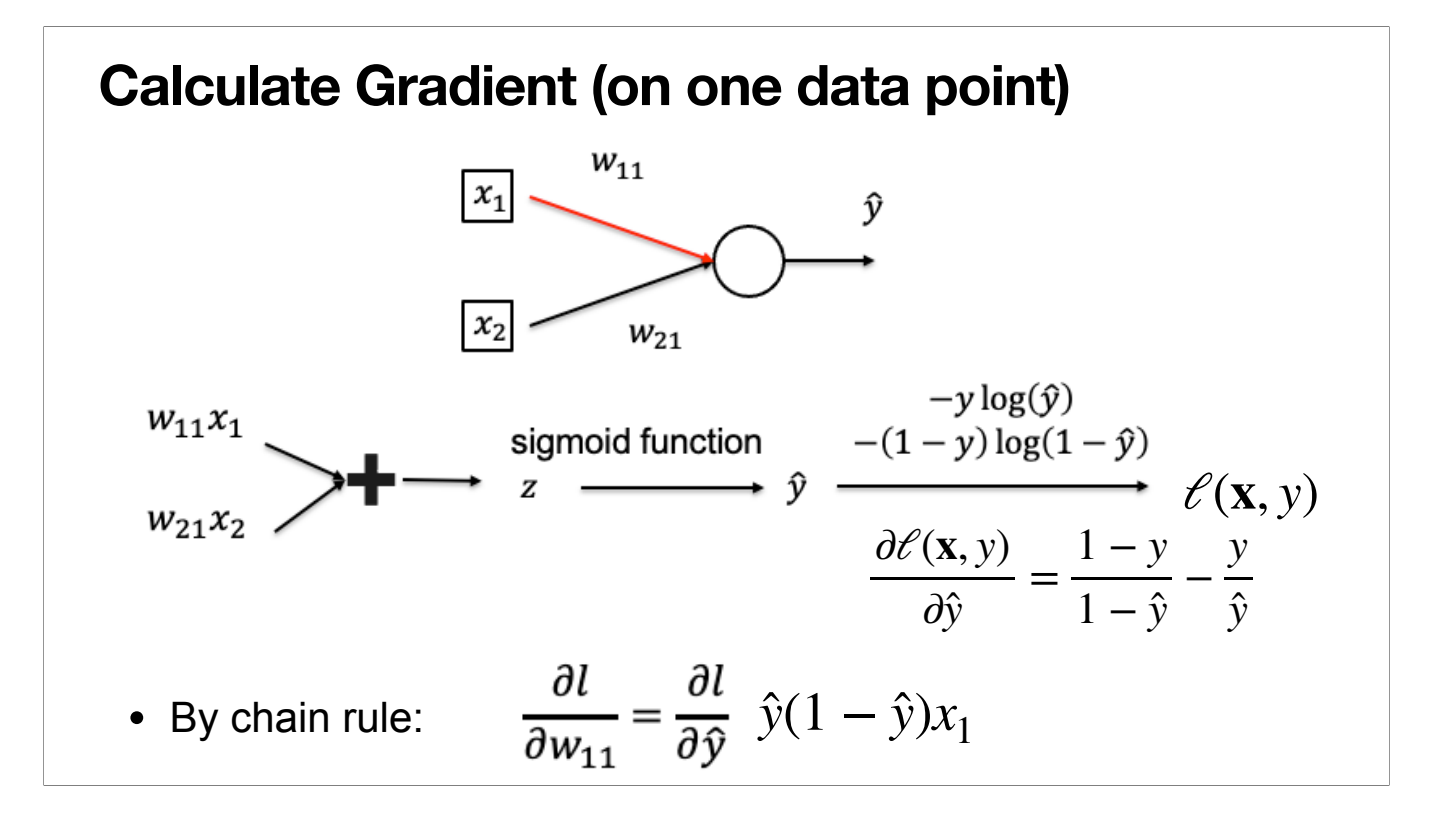

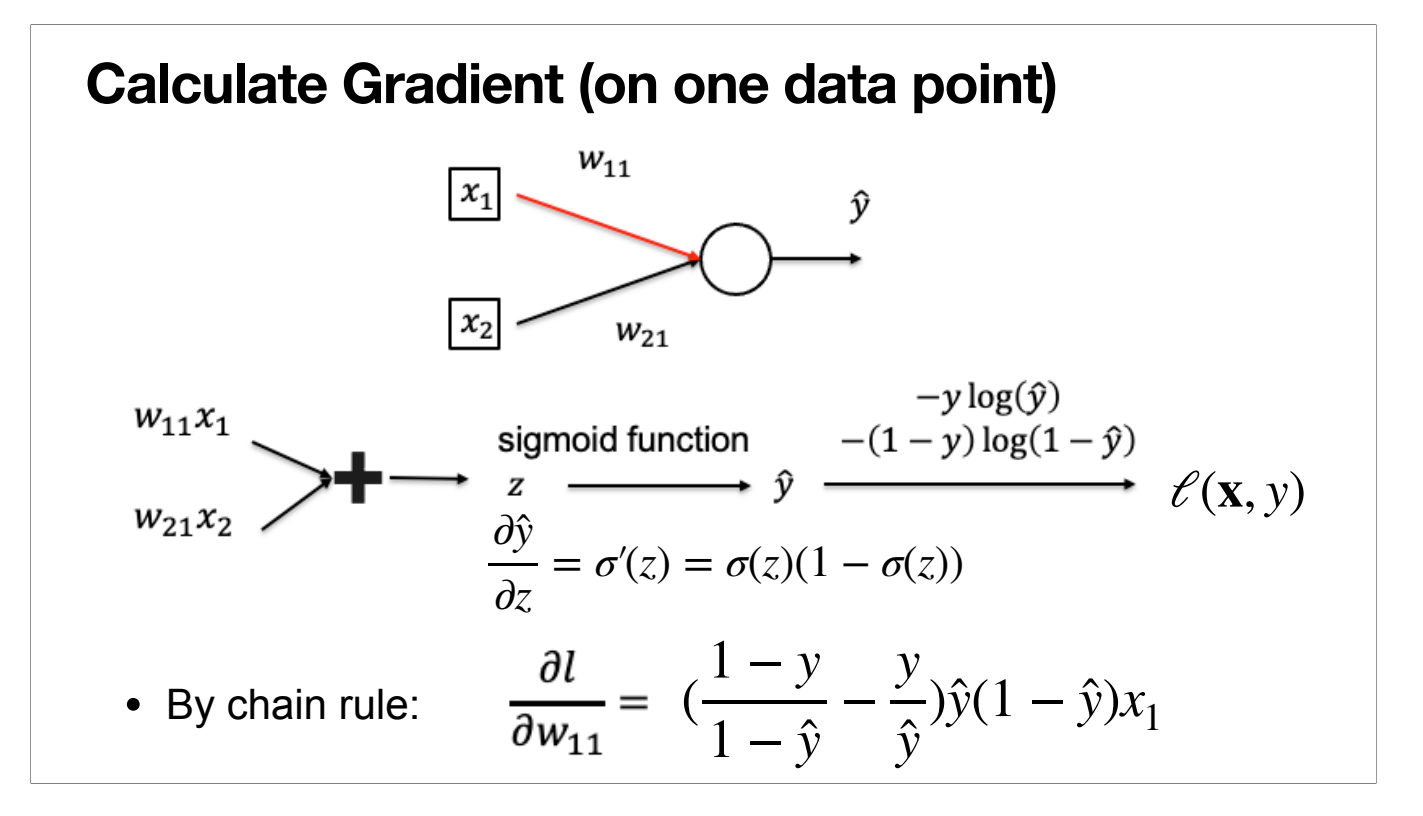

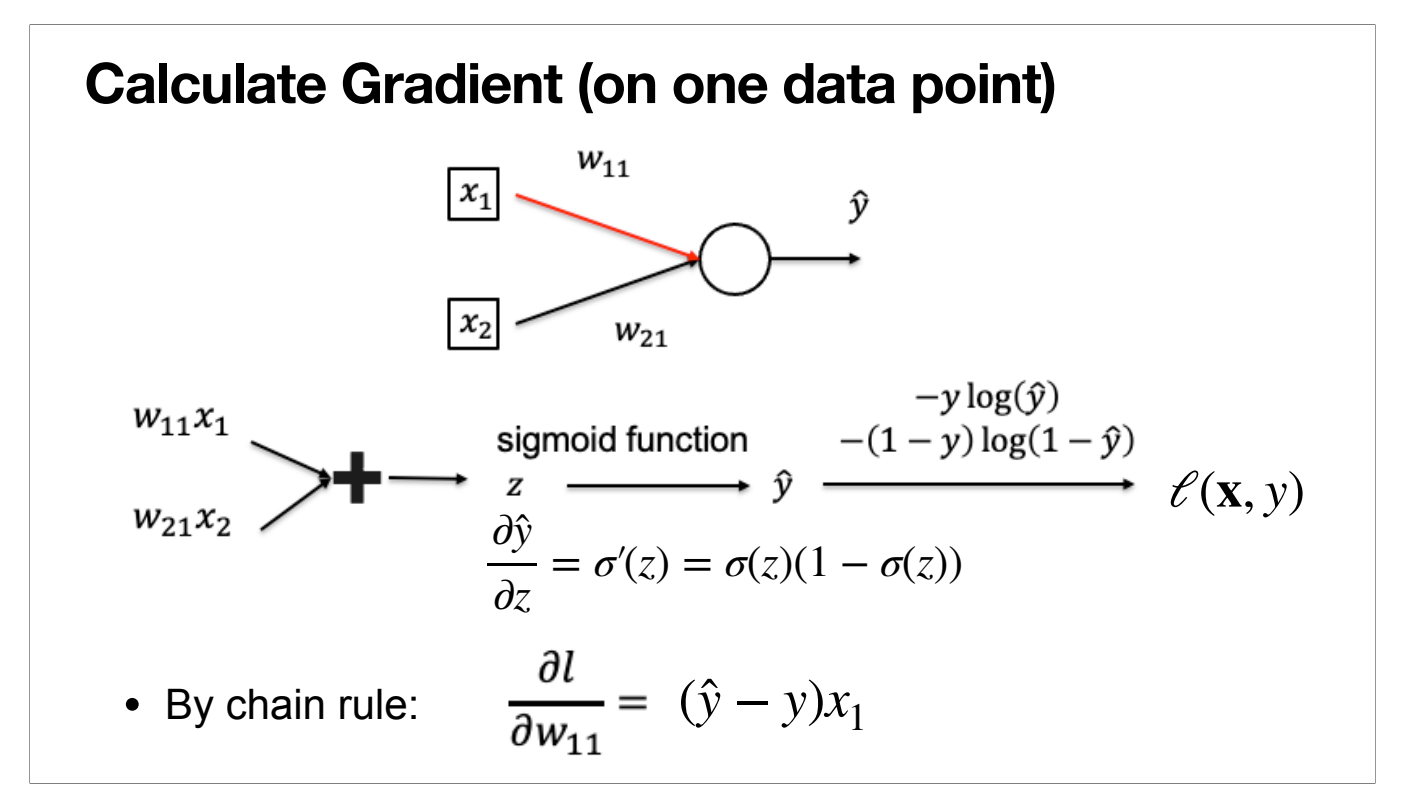

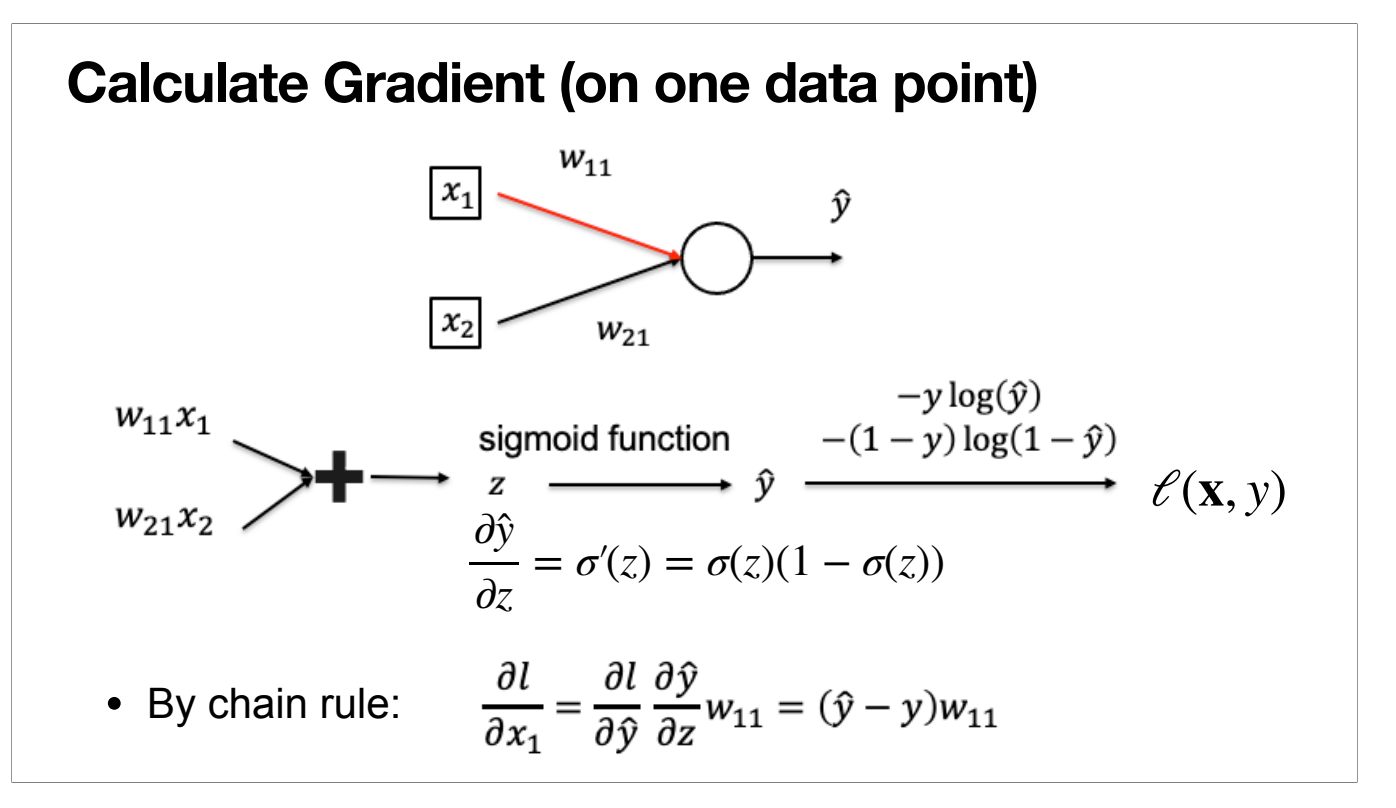

Similarly, we can also compute the derivative w.r.t. x\_1 and x\_2.

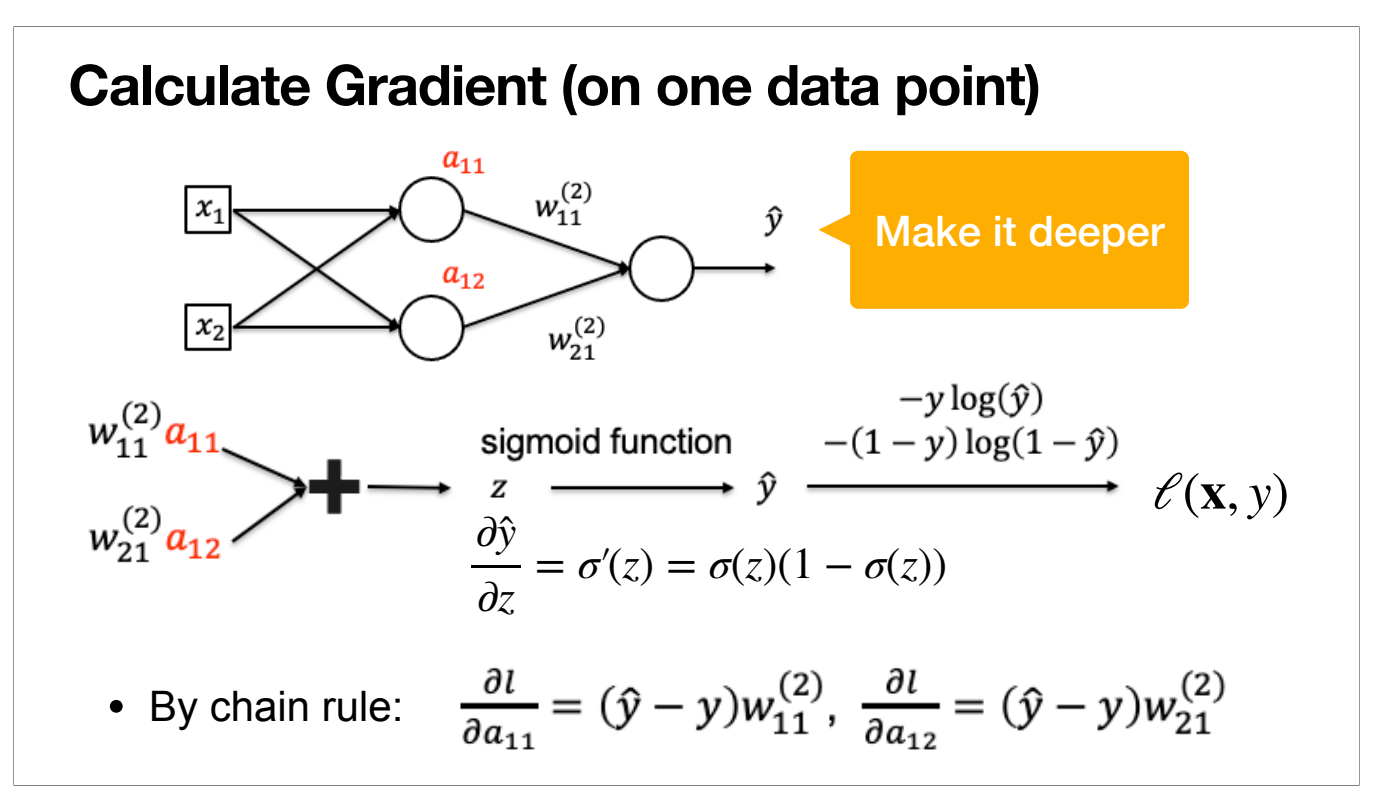

Now consider a deeper network.

By our computation in the previous slide, we know the derivatives w.r.t. the output of the first layer a\_11 and a\_12. (just view them as the x\_1 and x\_2 in the previous slide!)

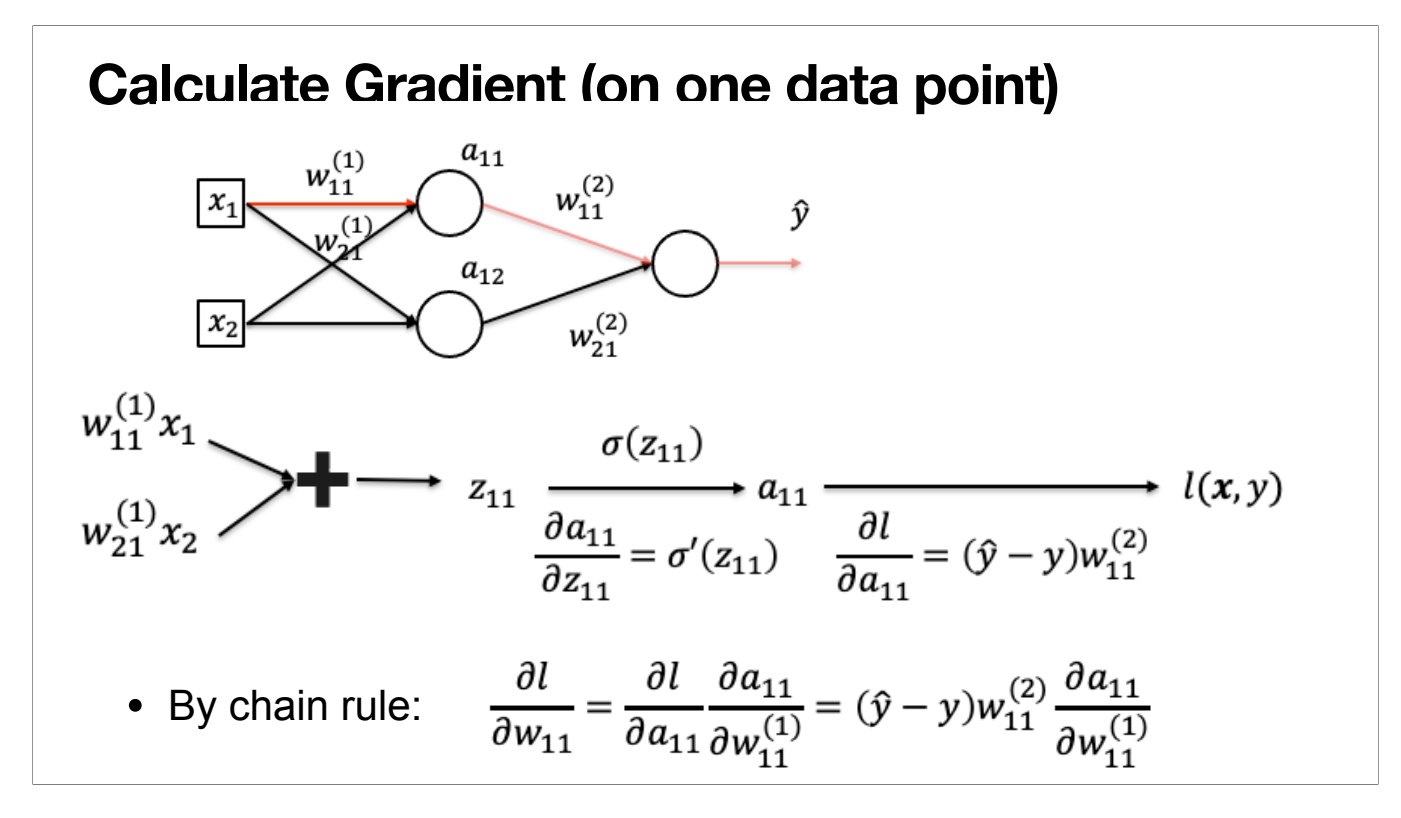

Now we can compute the derivative w.r.t. the weights in the first layer. We can apply chain rule and reuse the computed derivatives w.r.t. a\_11 and a\_12. All we need to do is to compute a step backward: the derivative of a\_11 w.r.t. the weight  $w \setminus \{(1)\}$ \_11.

This is called back-propagation.

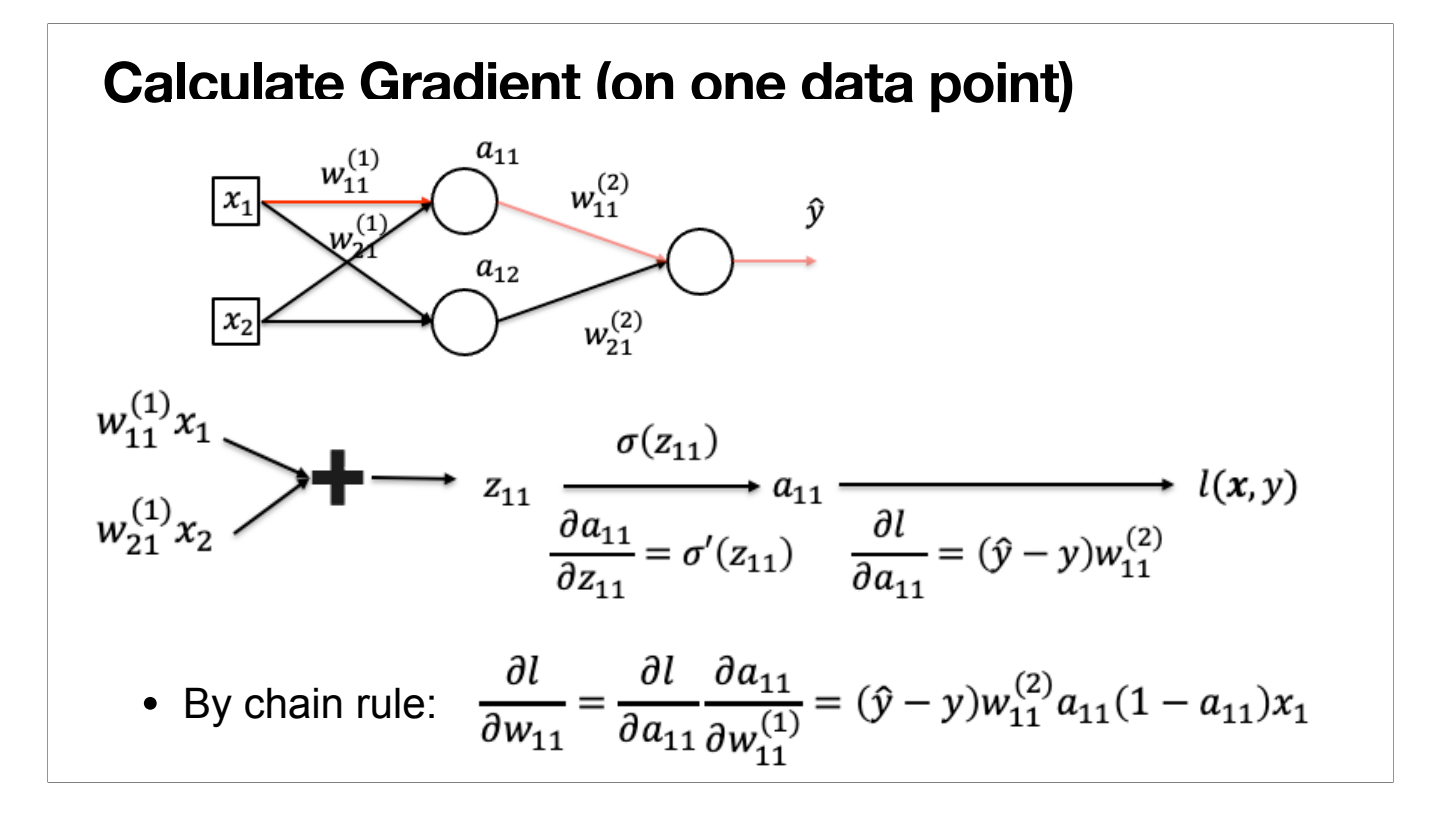

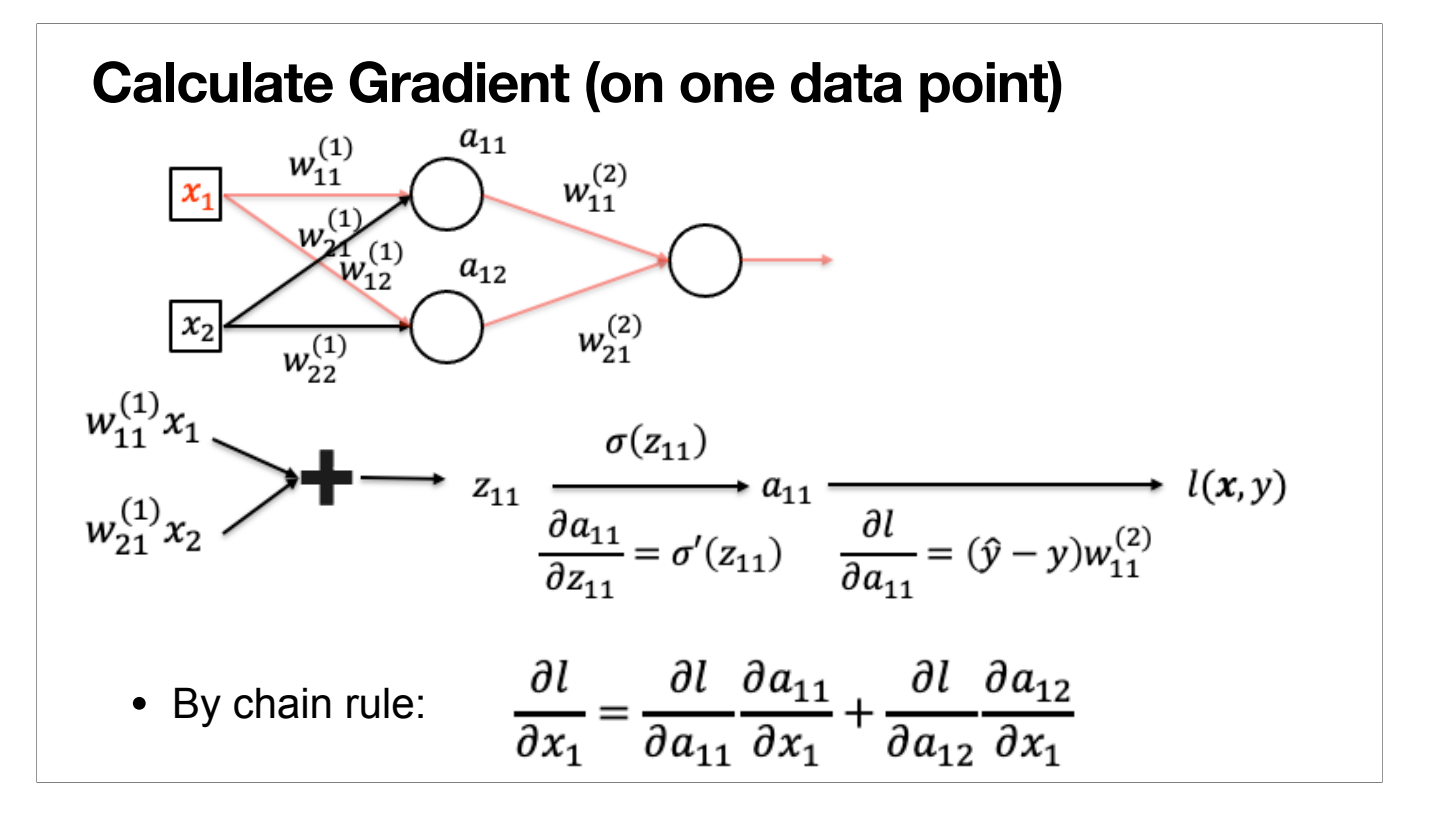

Similarly, we can compute the derivatives w.r.t. the input.

Gradient Descent in neural network training computes the \_\_\_\_\_\_ of a loss function with respect to the model \_\_\_\_\_\_ until convergence.

A gradients, parameters

B parameters, gradients

C loss, parameters

D parameters, loss

Gradient Descent in neural network training computes the \_\_\_\_\_\_ of a loss function with respect to the model \_\_\_\_\_\_ until convergence.

A gradients, parameters

B parameters, gradients

C loss, parameters

D parameters, loss

Suppose you are given a dataset with 1,000,000 images to train with. Which of the following methods is more desirable if training resources are limit but enough accuracy is needed?

- A Gradient Descent
- B Stochastic Gradient Descent
- C Minibatch Stochastic Gradient Descent
- D Computation Graph

Suppose you are given a dataset with 1,000,000 images to train with. Which of the following methods is more desirable if training resources are limit but enough accuracy is needed?

- A Gradient Descent
- B Stochastic Gradient Descent
- C Minibatch Stochastic Gradient Descent
- D Computation Graph

Too large dataset for limited training resources, so cannot use Gradient descent. SGD with one sample each time: may not be accurate. Computation graph: an auxiliary technique for doing gradient computation.

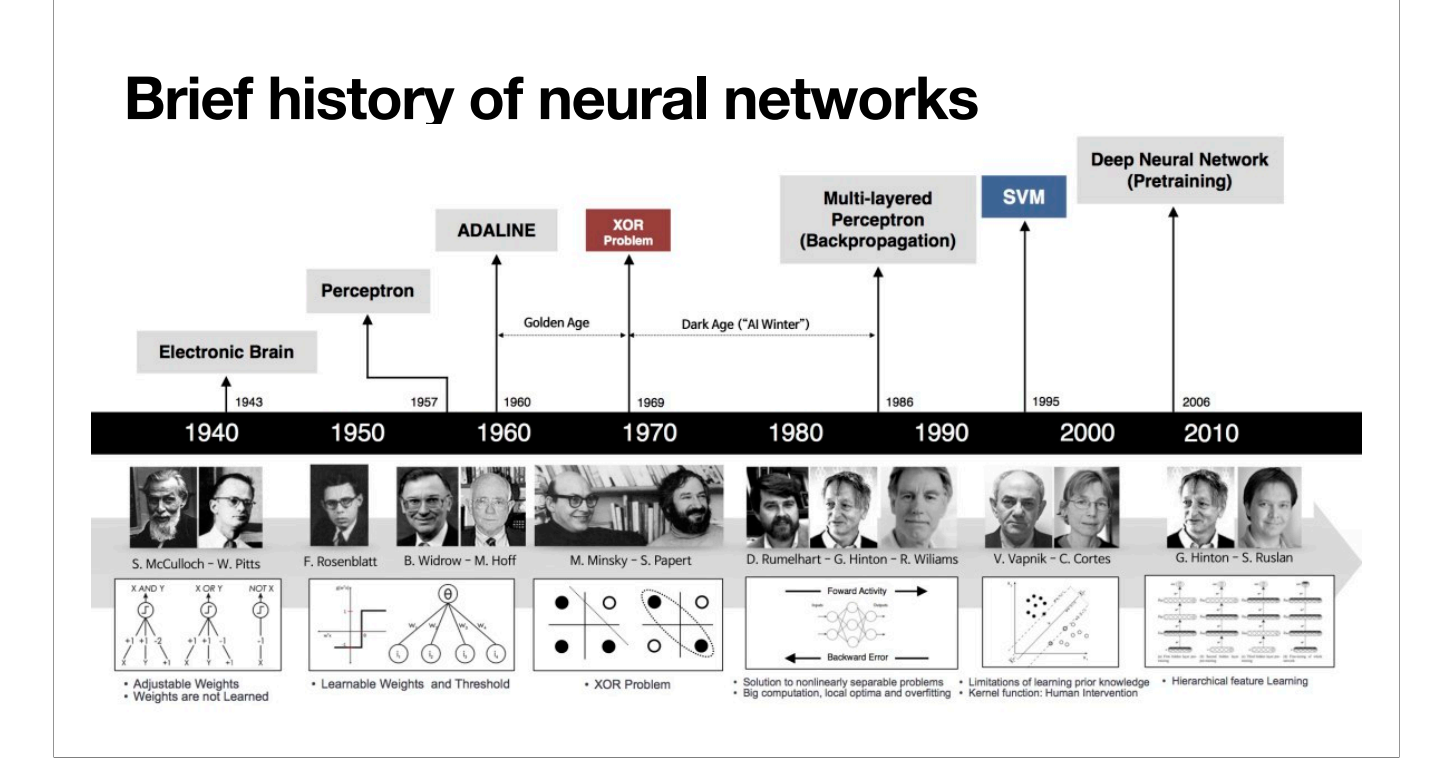

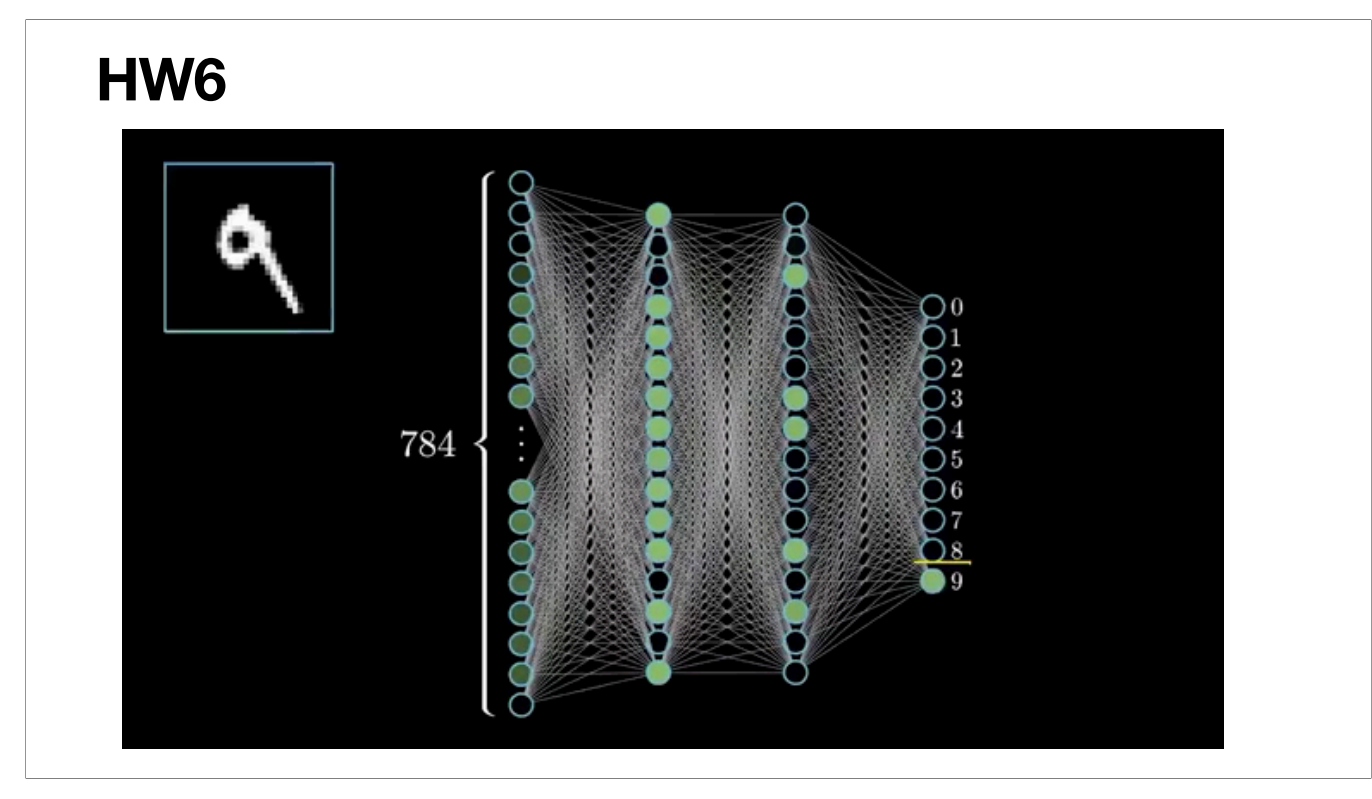

**HW6 (working with MNIST dataset)**

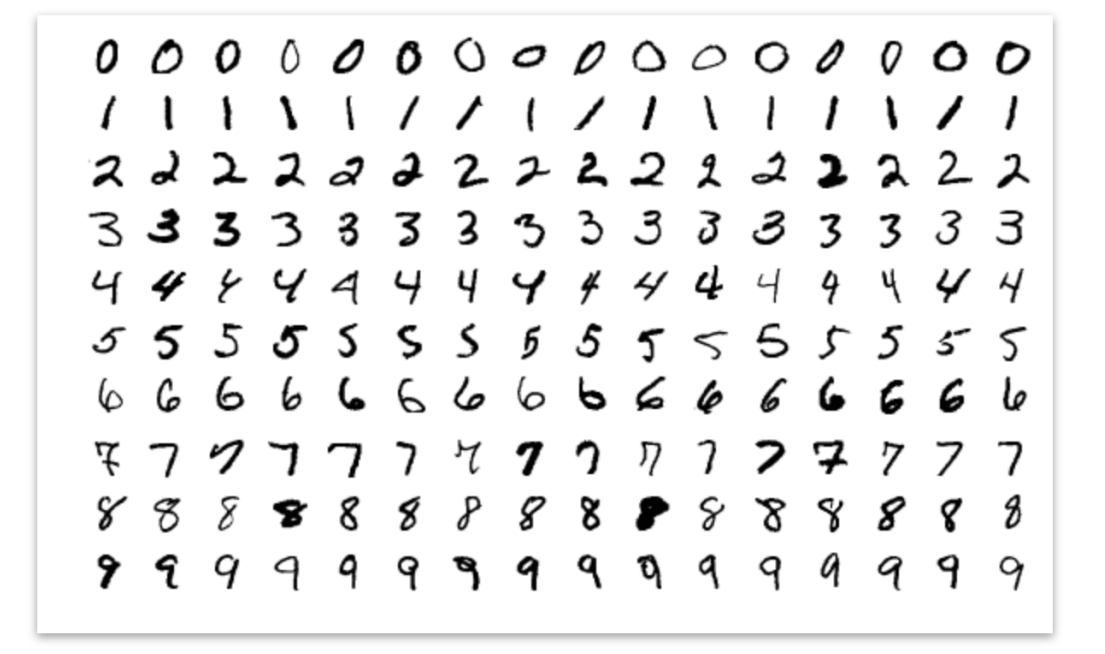

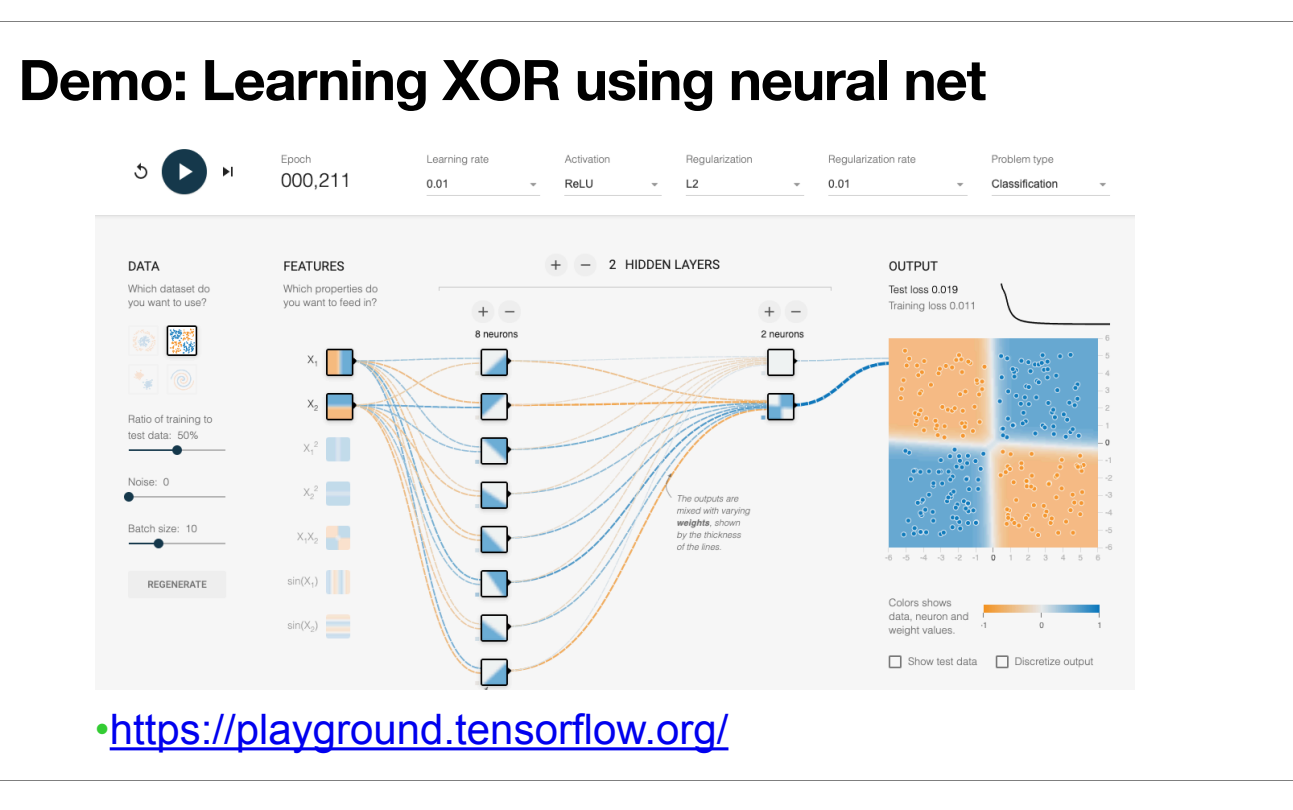

## **What we've learned today…**

- Single-layer Perceptron Review
- Multi-layer Perceptron
	- Single output
	- Multiple output
- How to train neural networks
	- Gradient descent

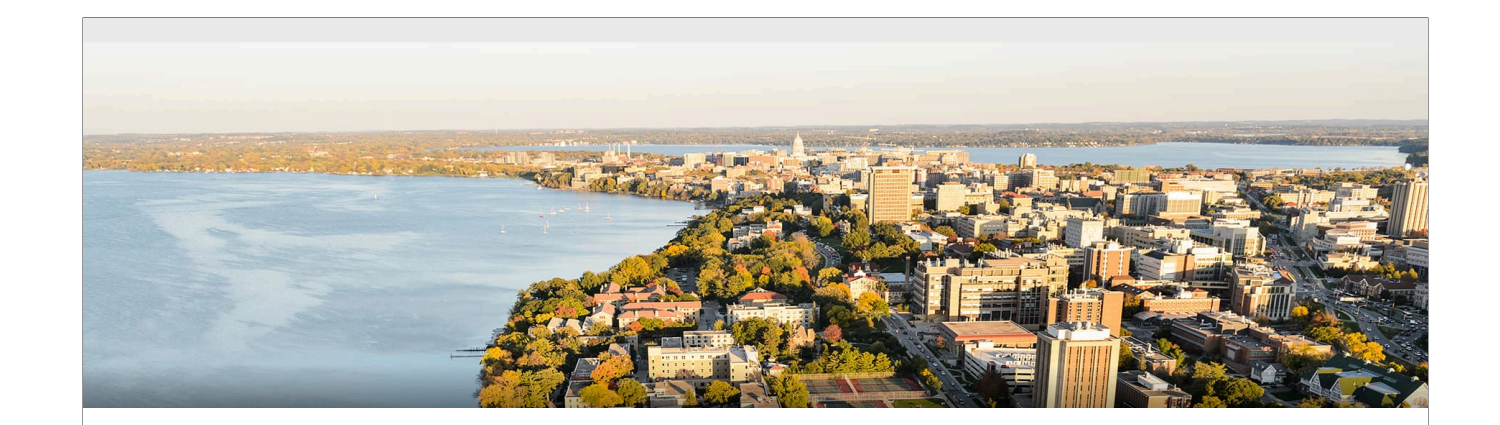

# **Thanks!**